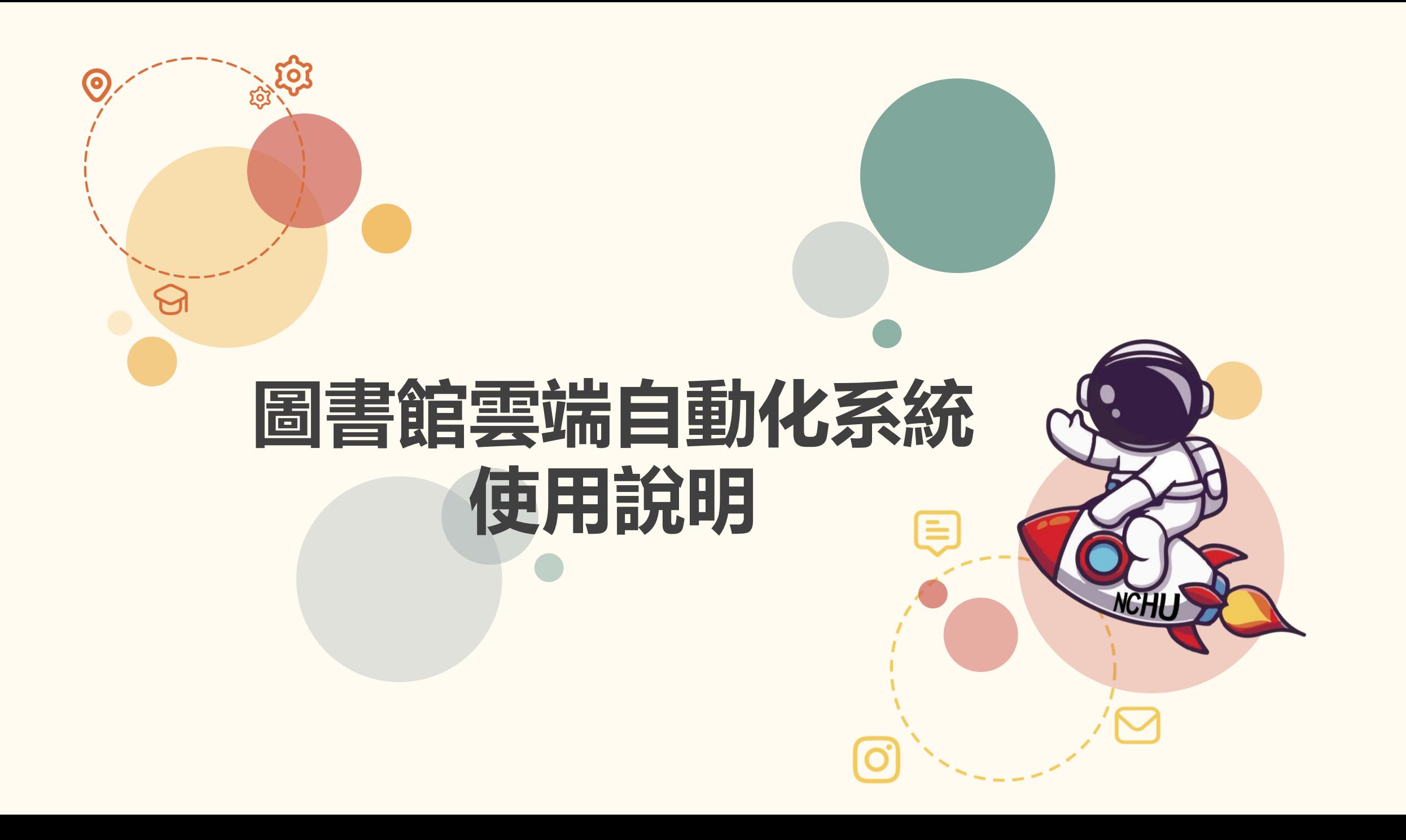

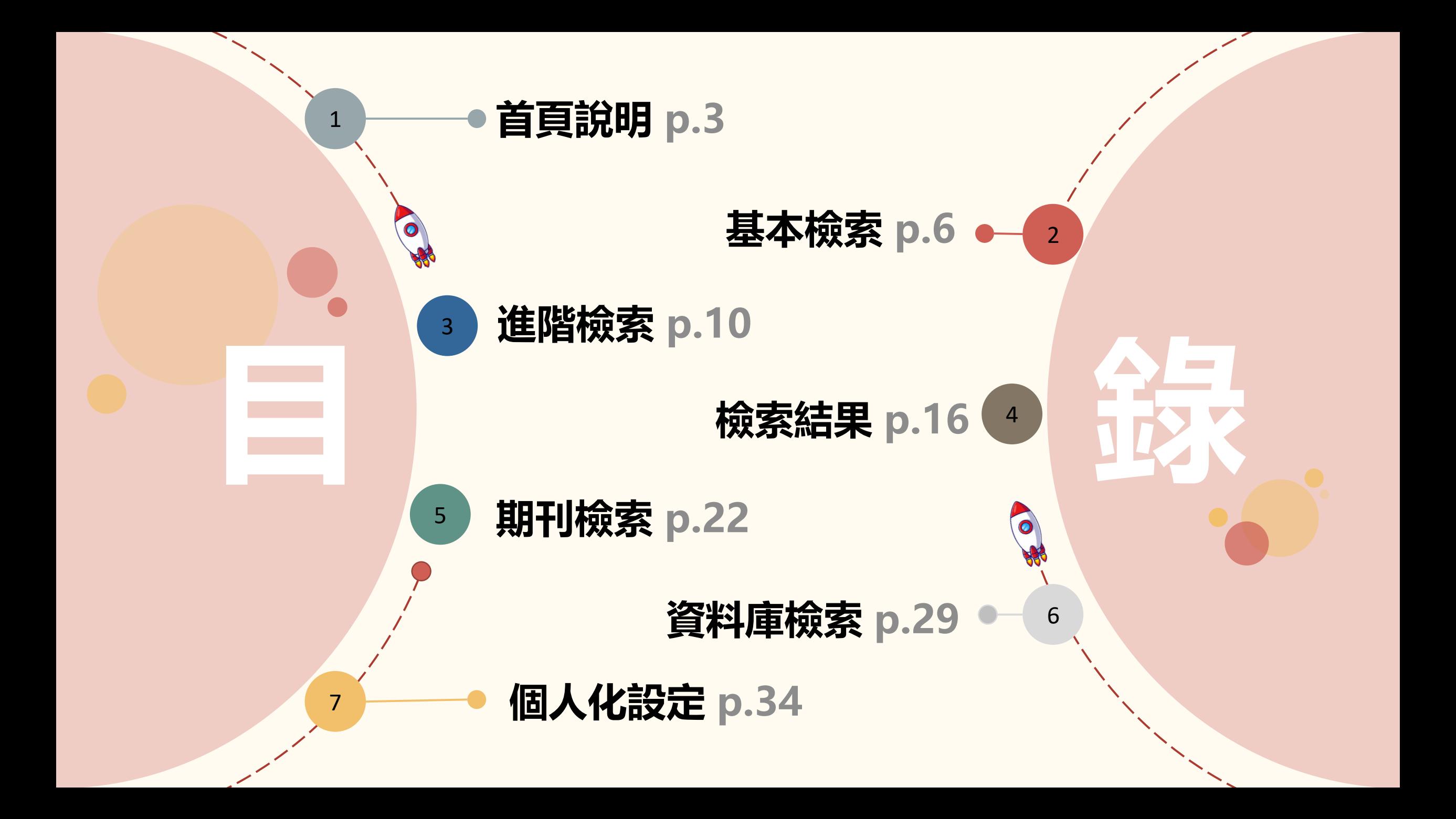

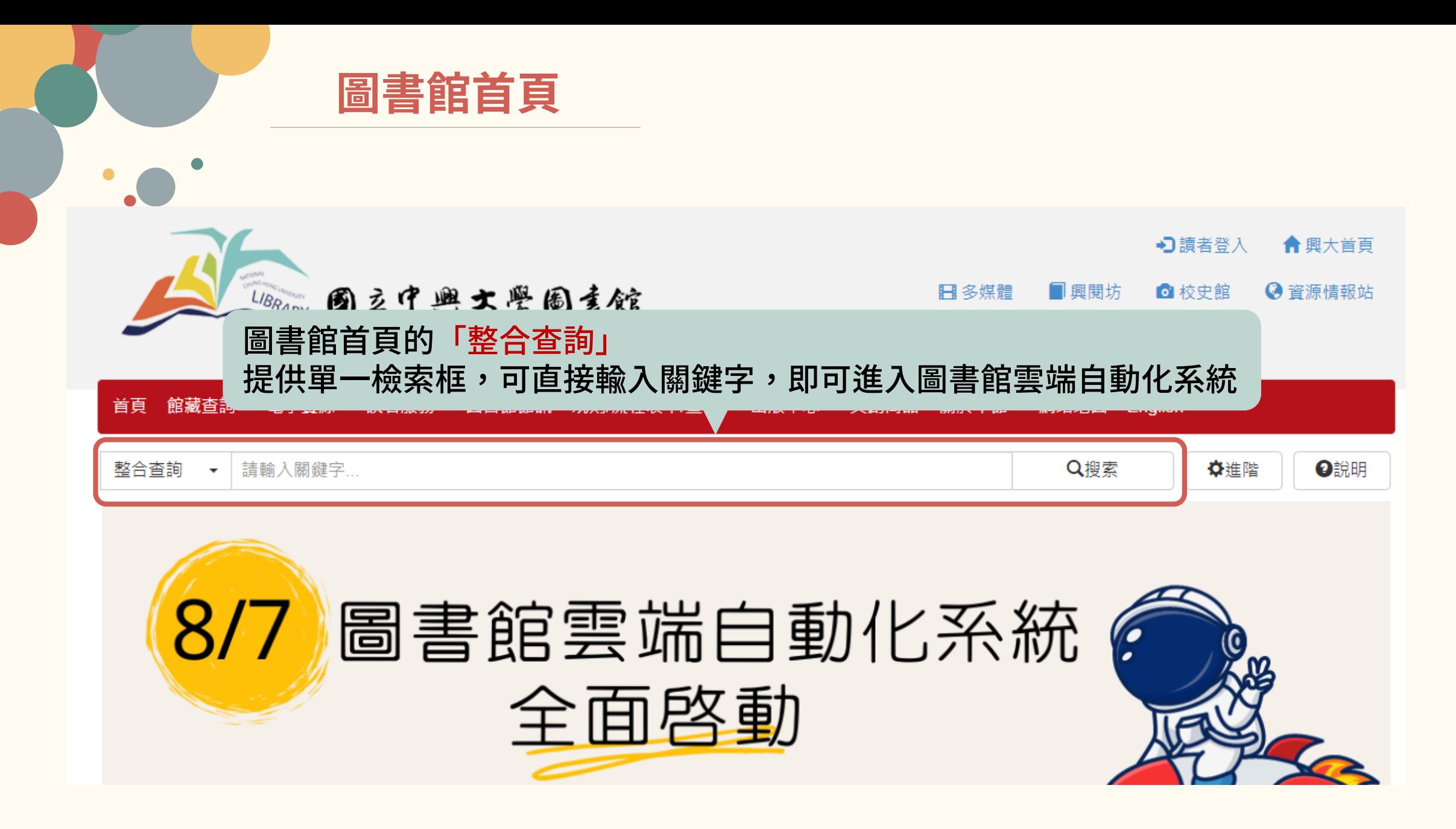

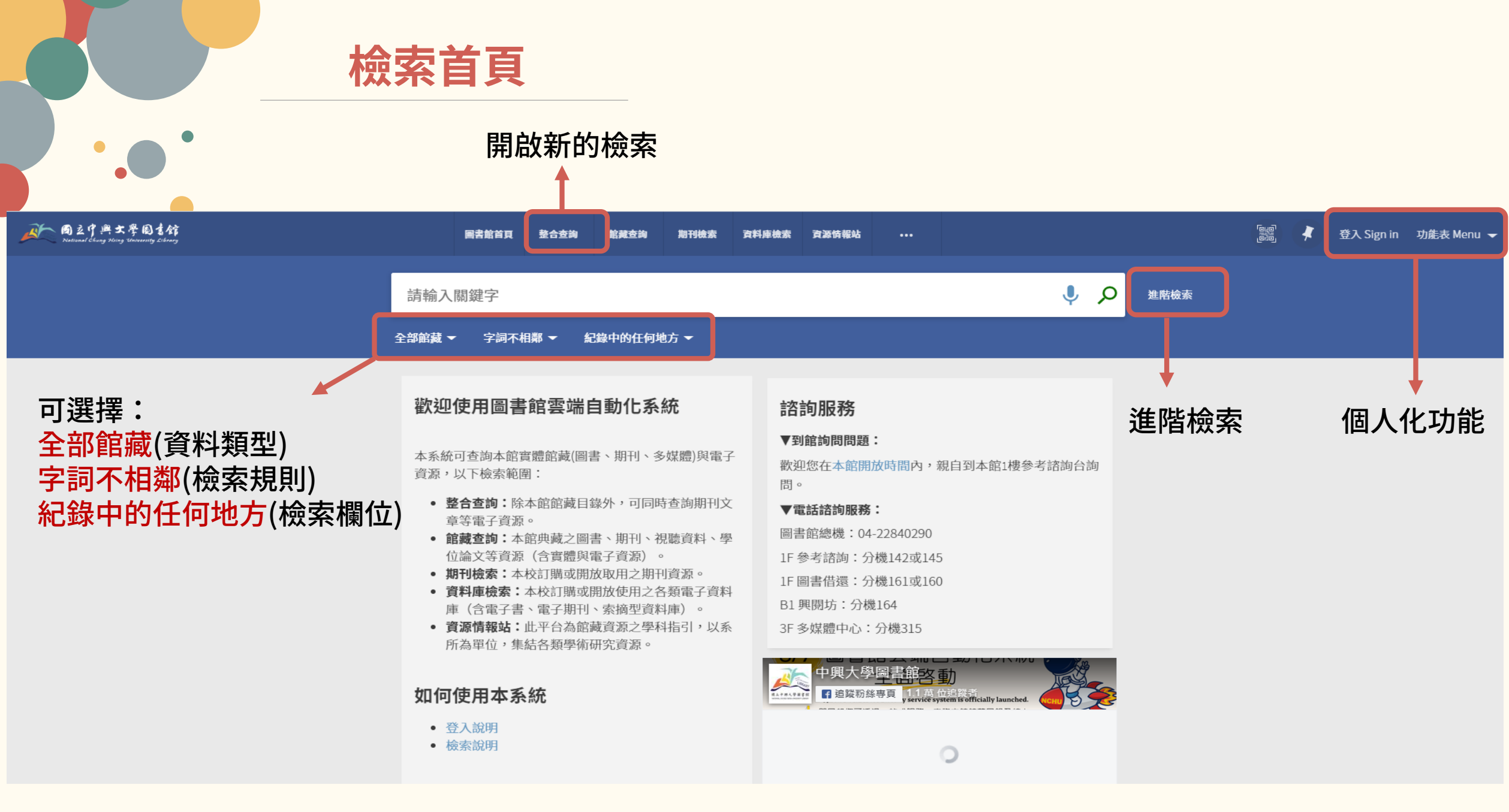

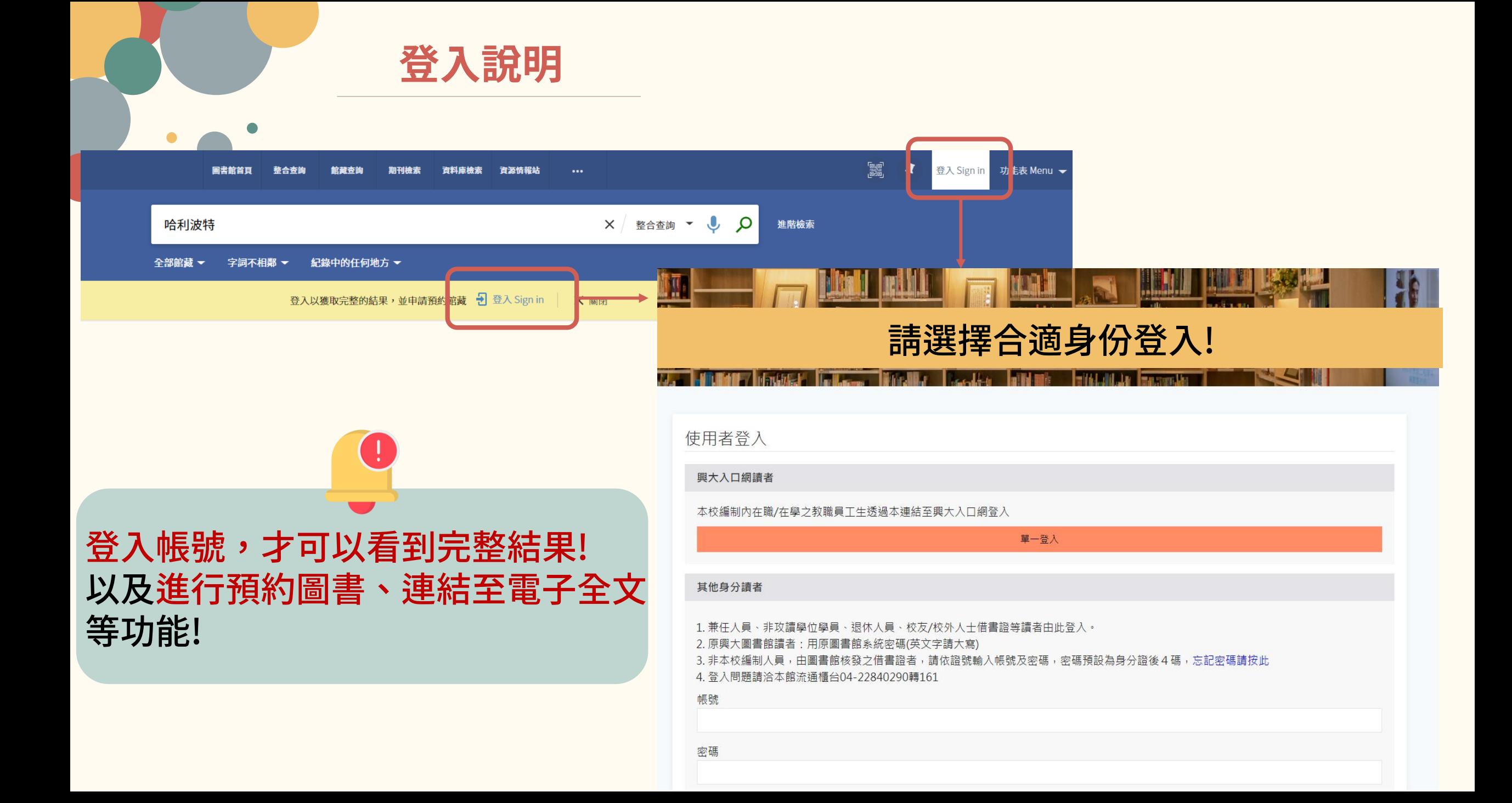

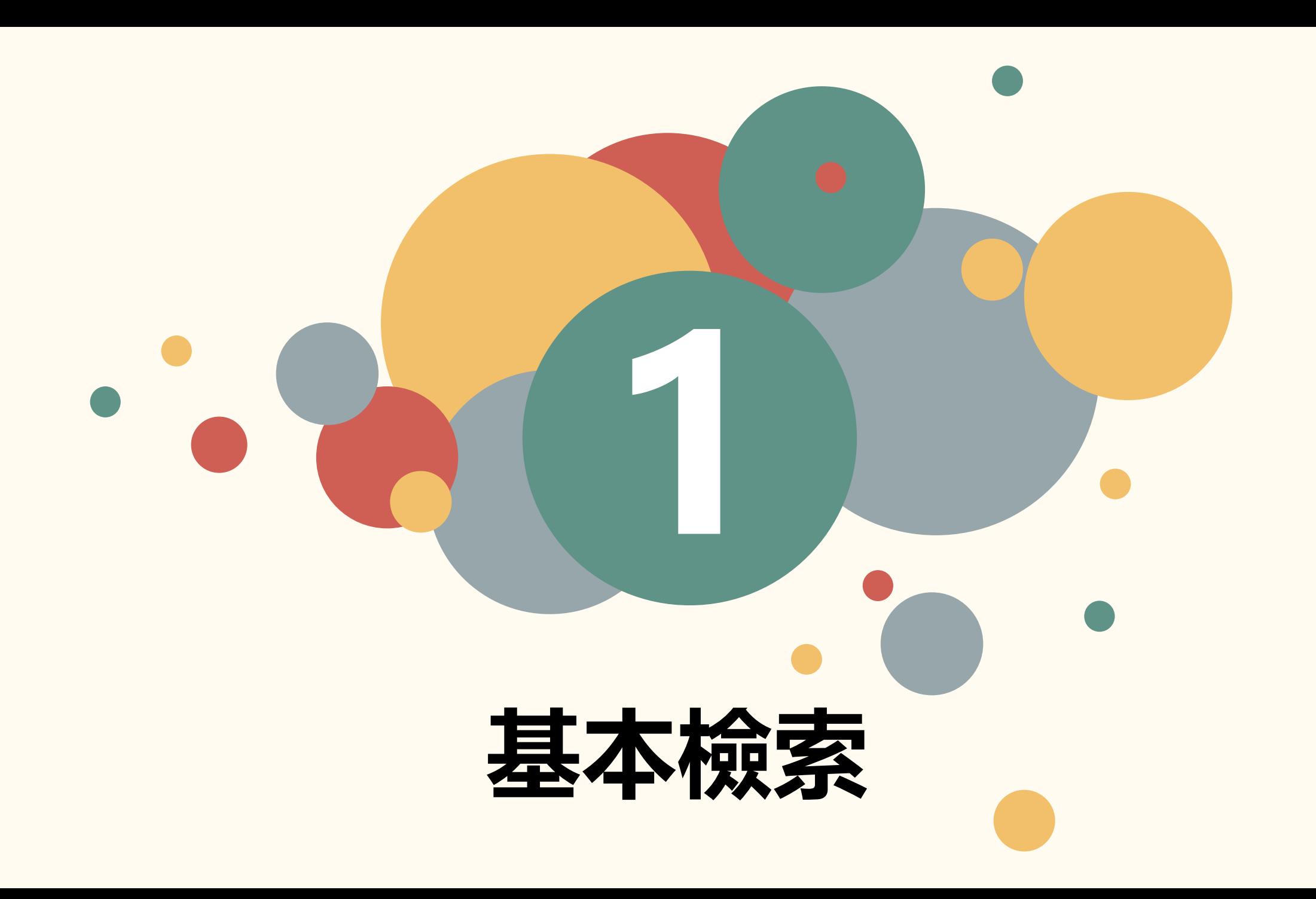

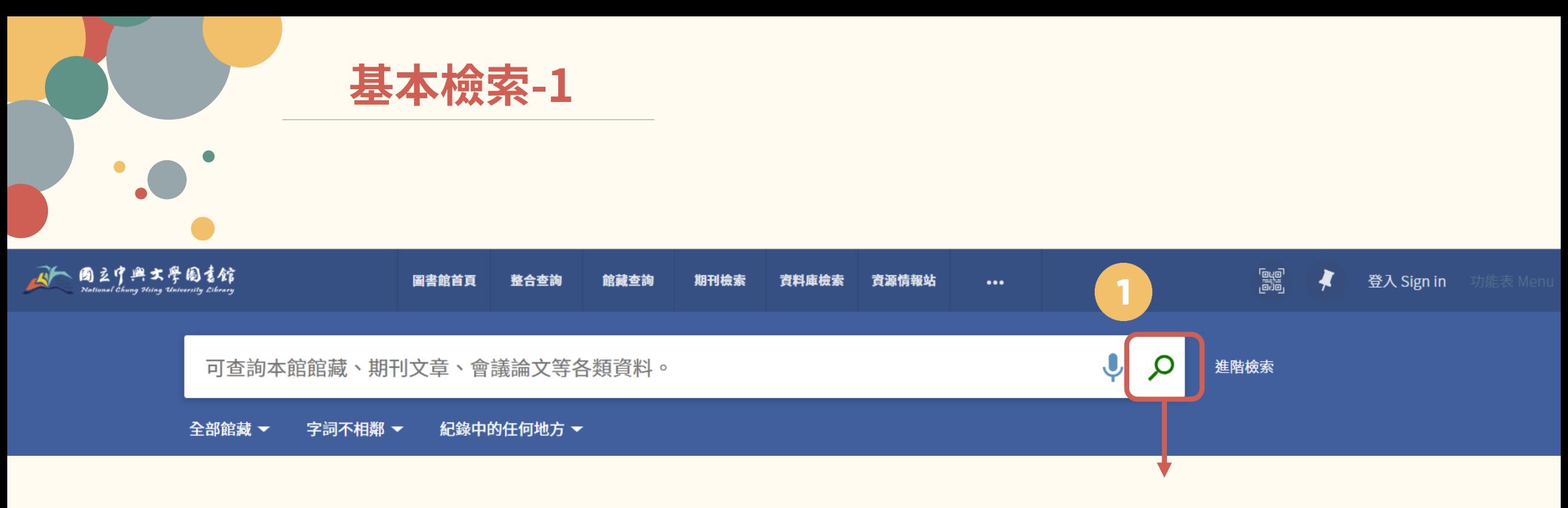

點選放大鏡,展開檢索範圍

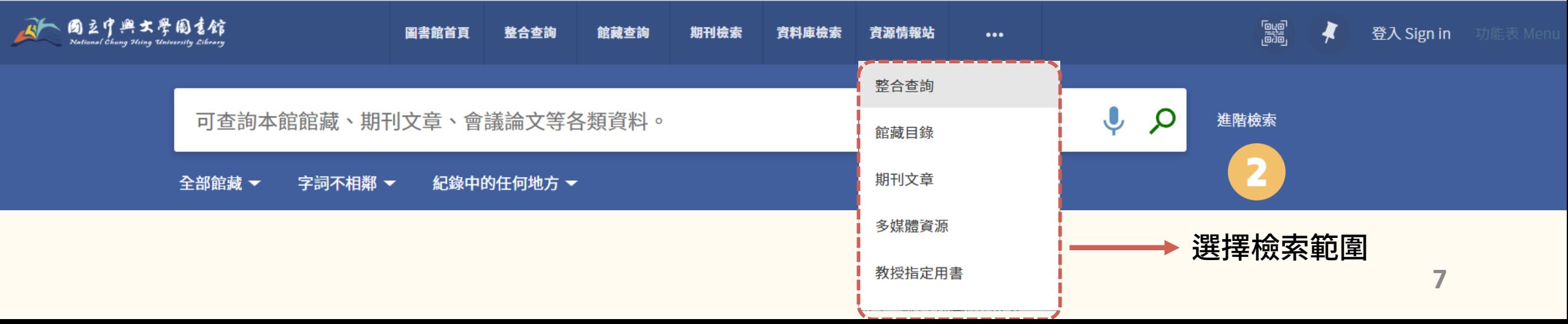

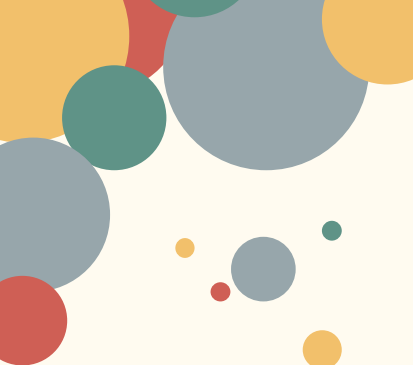

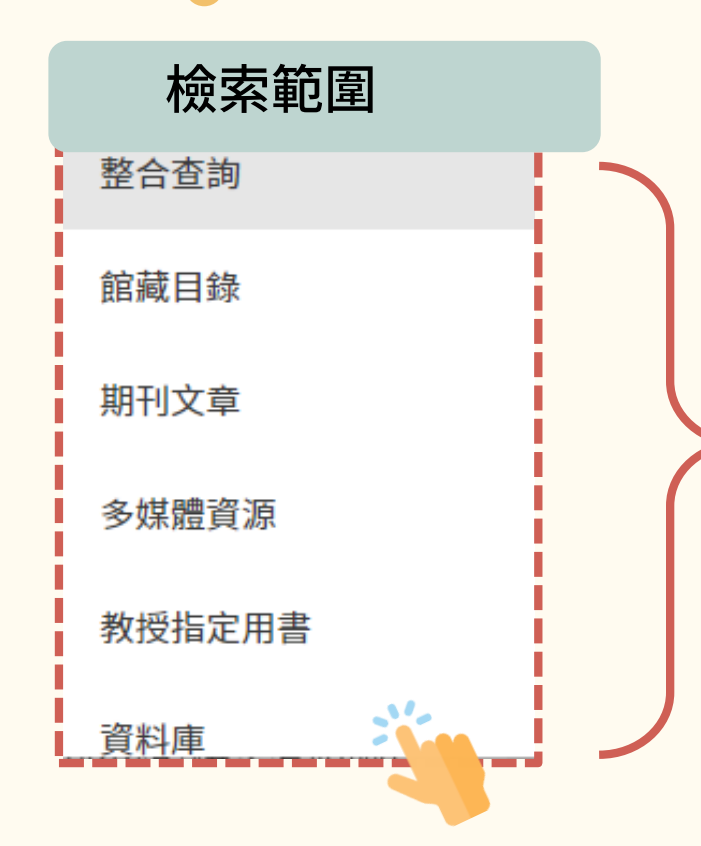

**檢索範圍說明**

 $\overline{\mathbf{3}}$ 

5

整合查詢 = 本館館藏目錄外,可同時查詢期刊文章等電子資源 館藏目錄 = 本館圖書、期刊、報紙、視聽資料等資源 期刊文章 = 已訂購之電子期刊文章、免費電子期刊、免費電子書 網路資源等 多媒體資源 = 本館訂購之CD 、 VCD、DVD 等多媒體光碟資料 教授指定用書 = 查詢老師課程指定參考資料

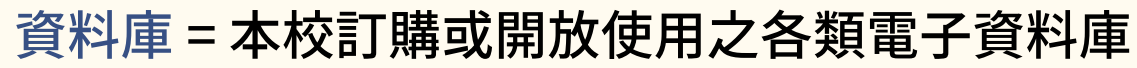

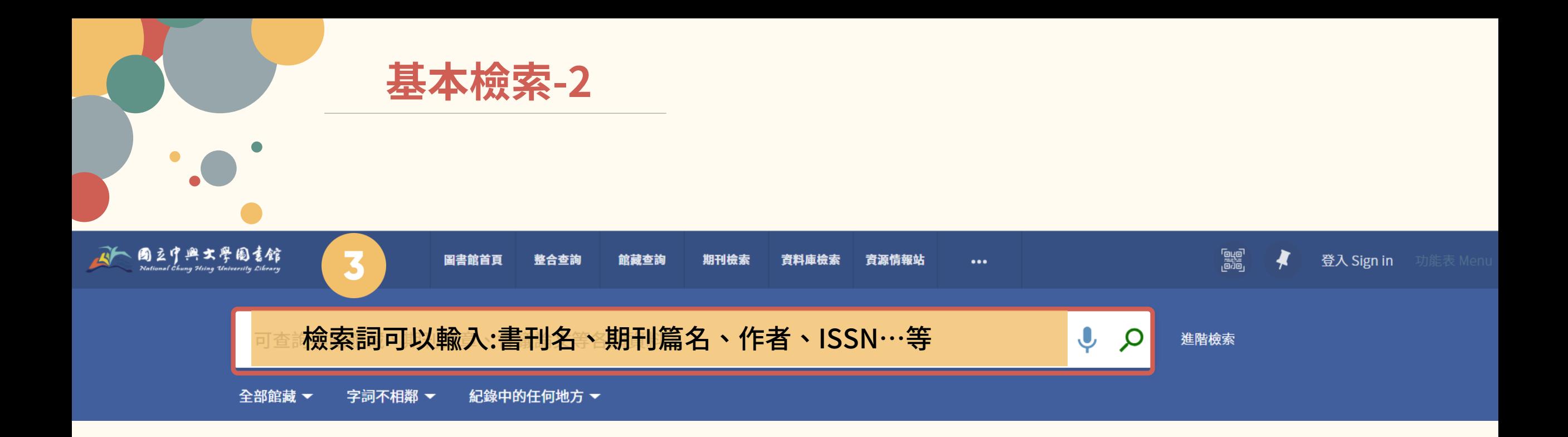

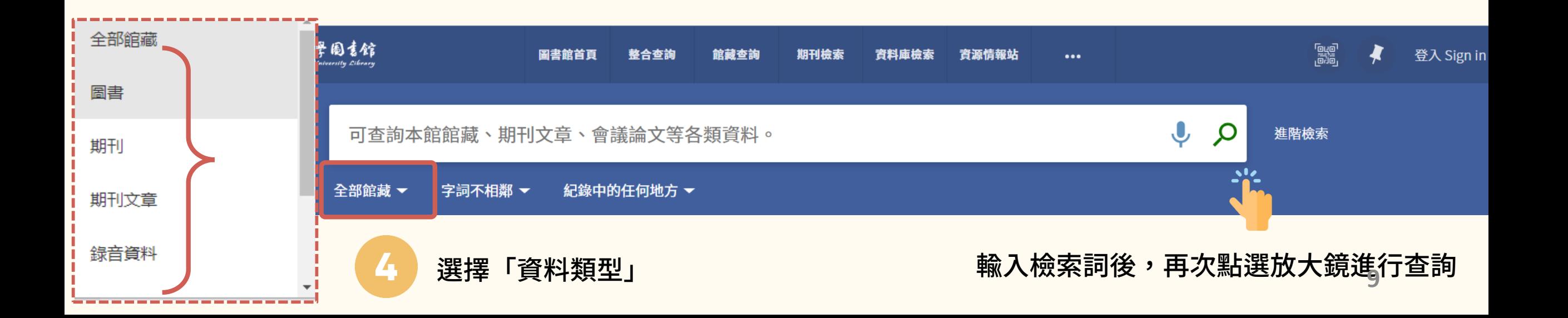

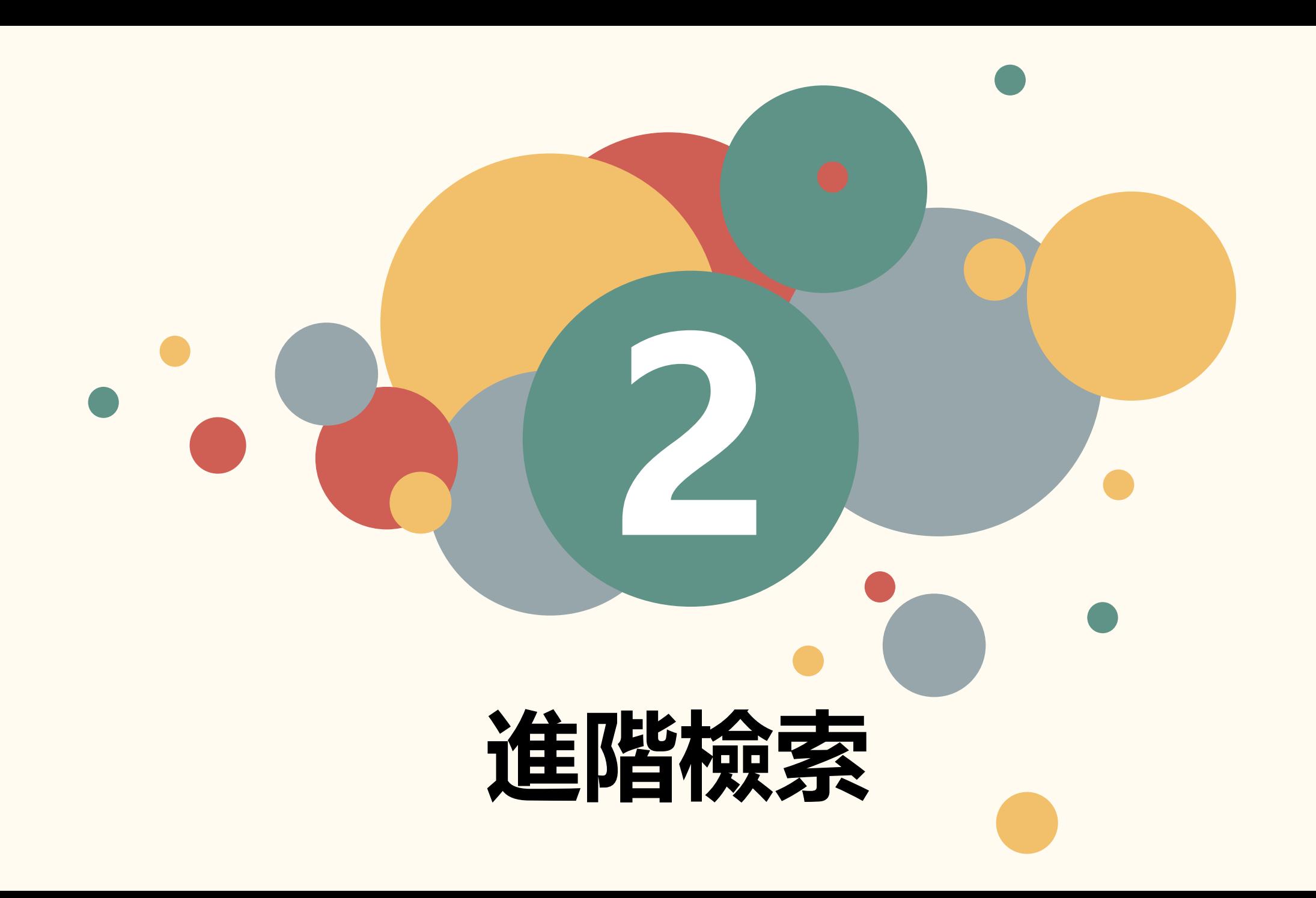

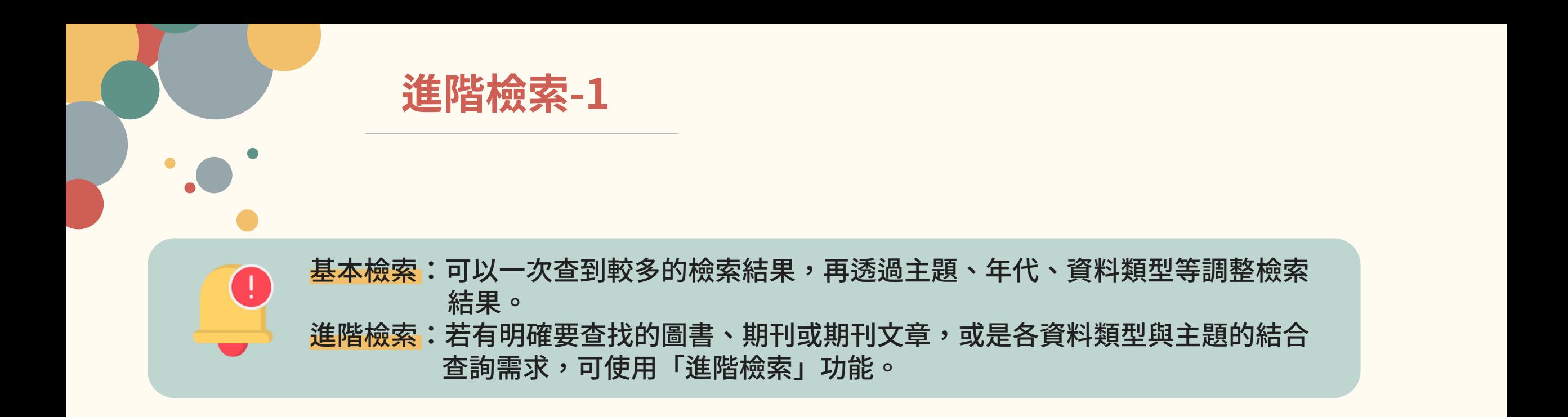

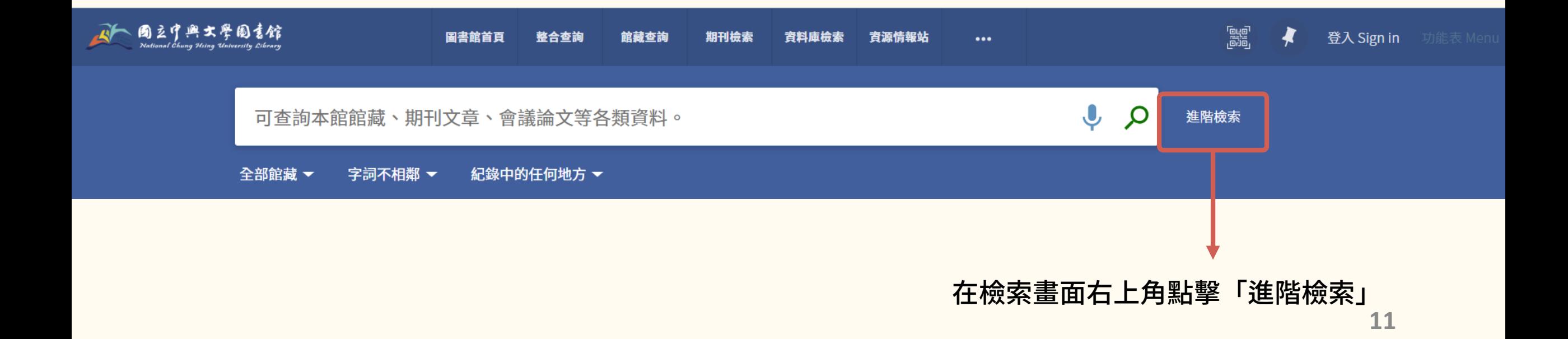

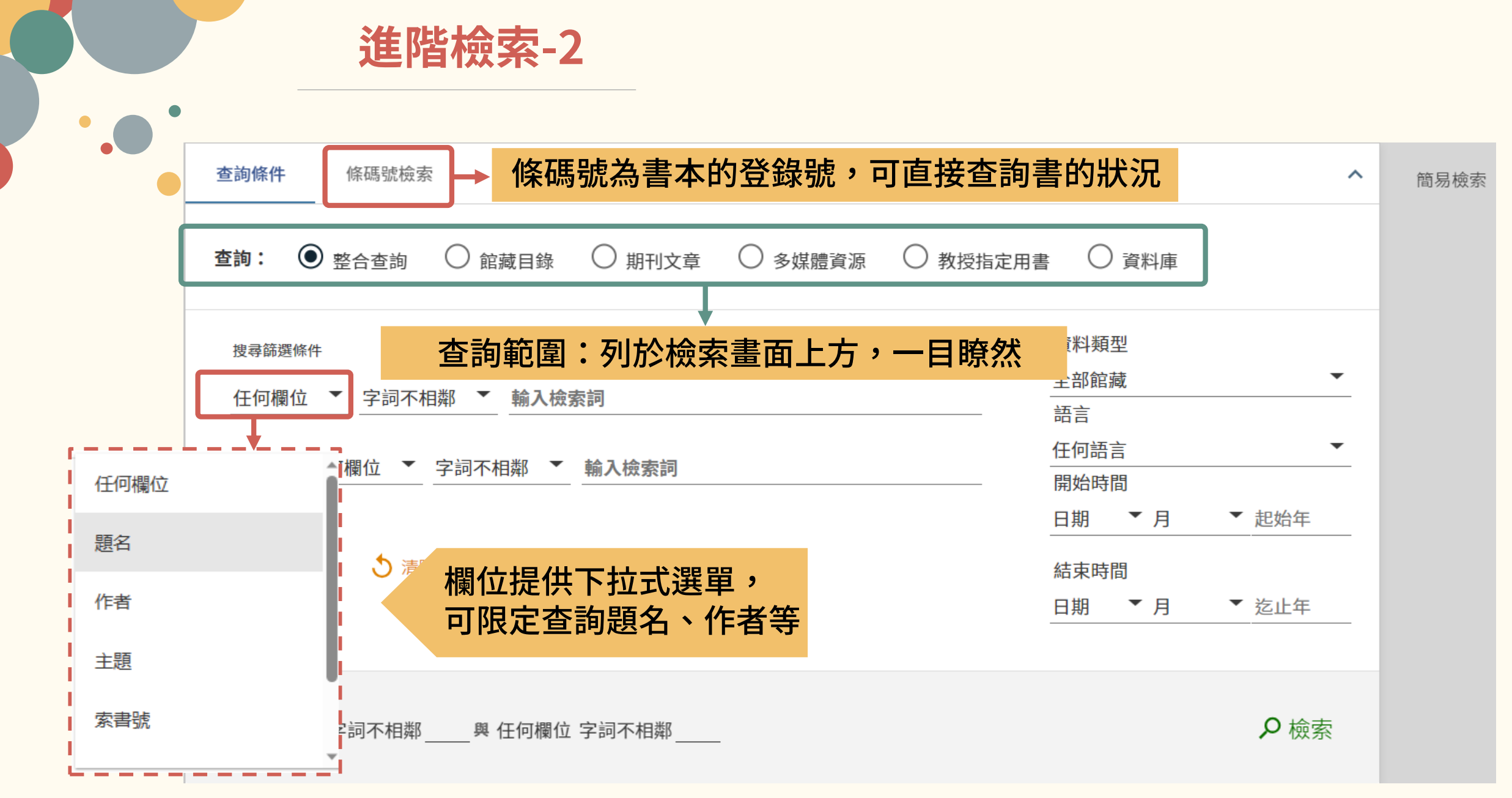

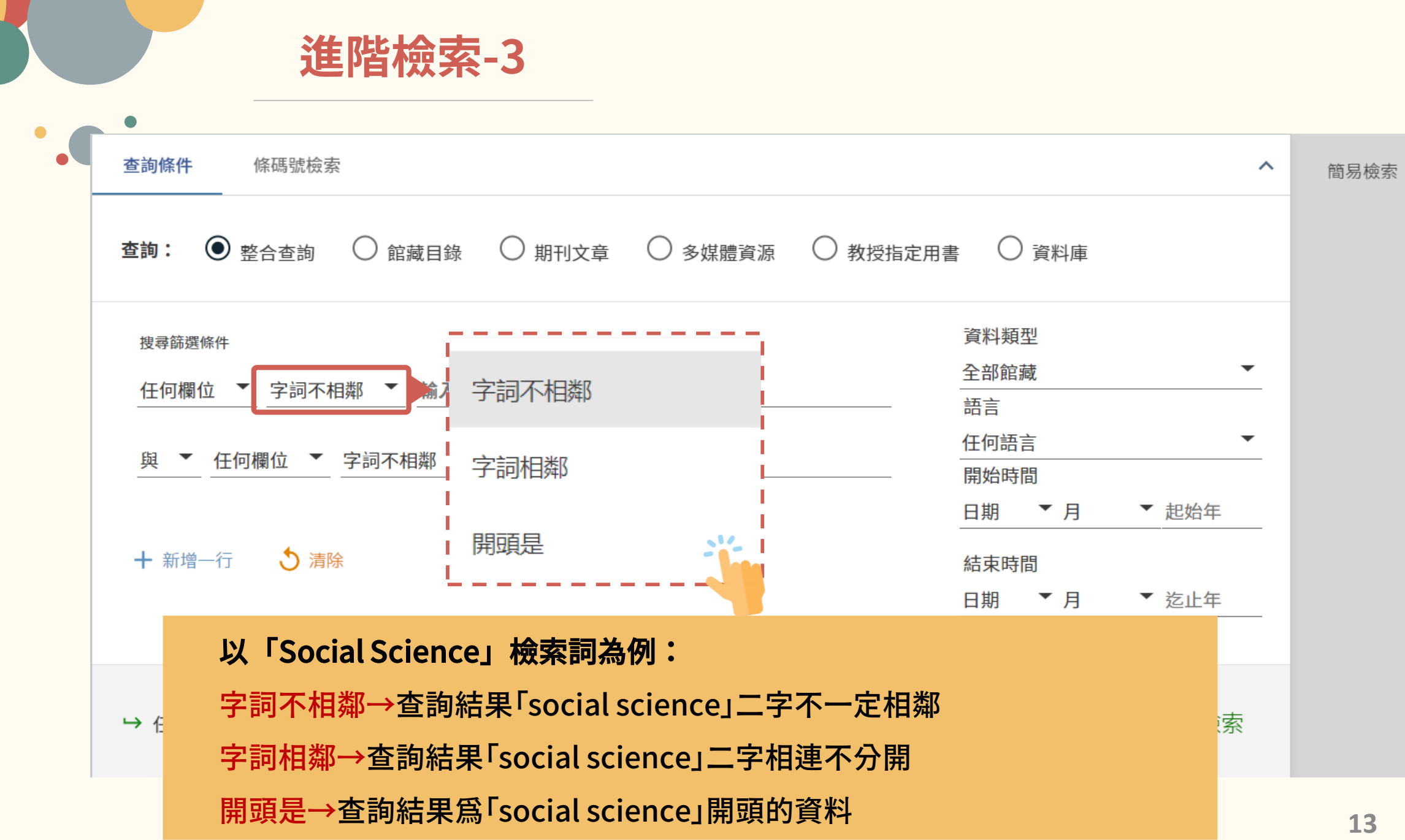

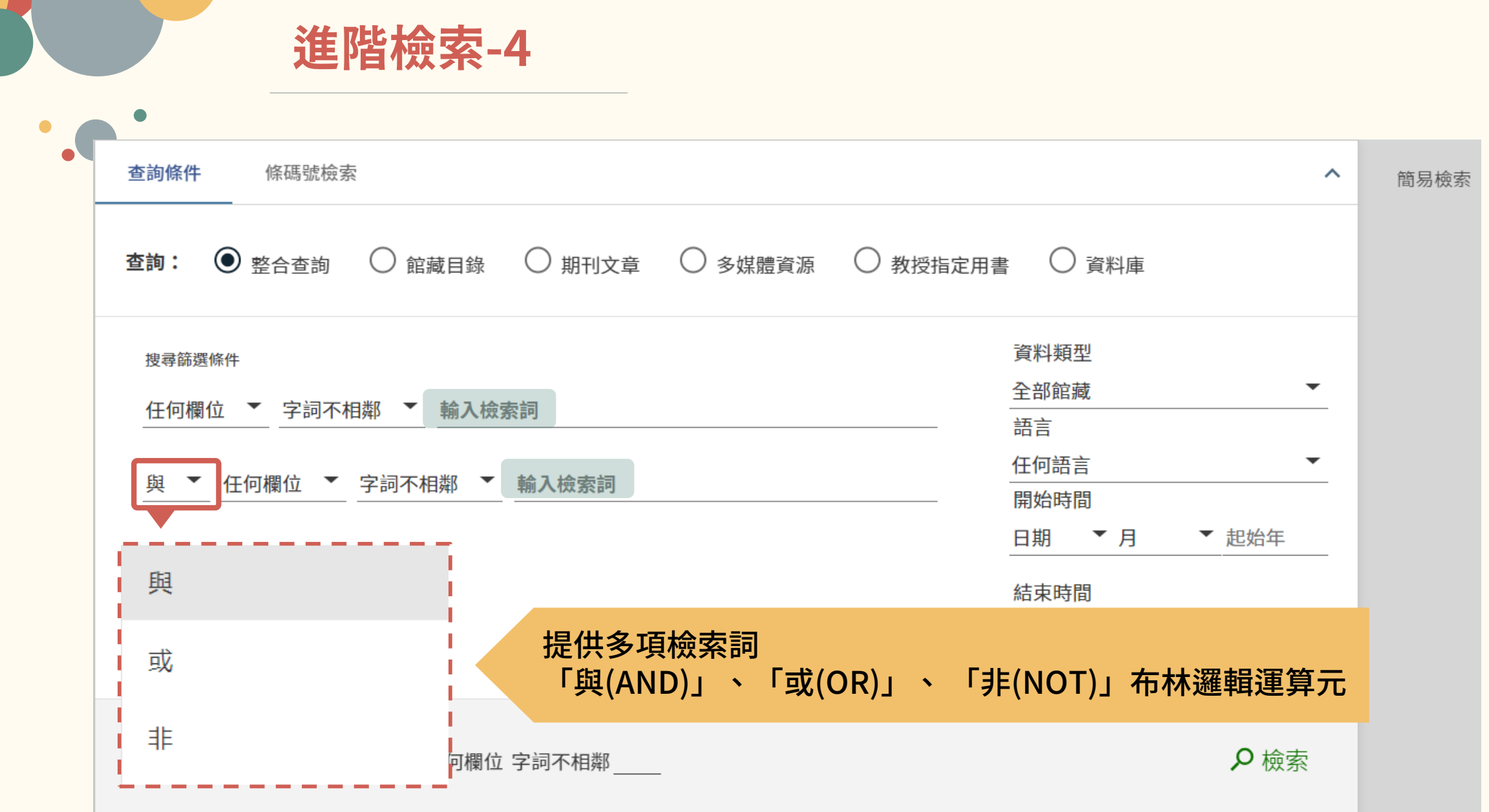

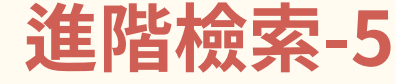

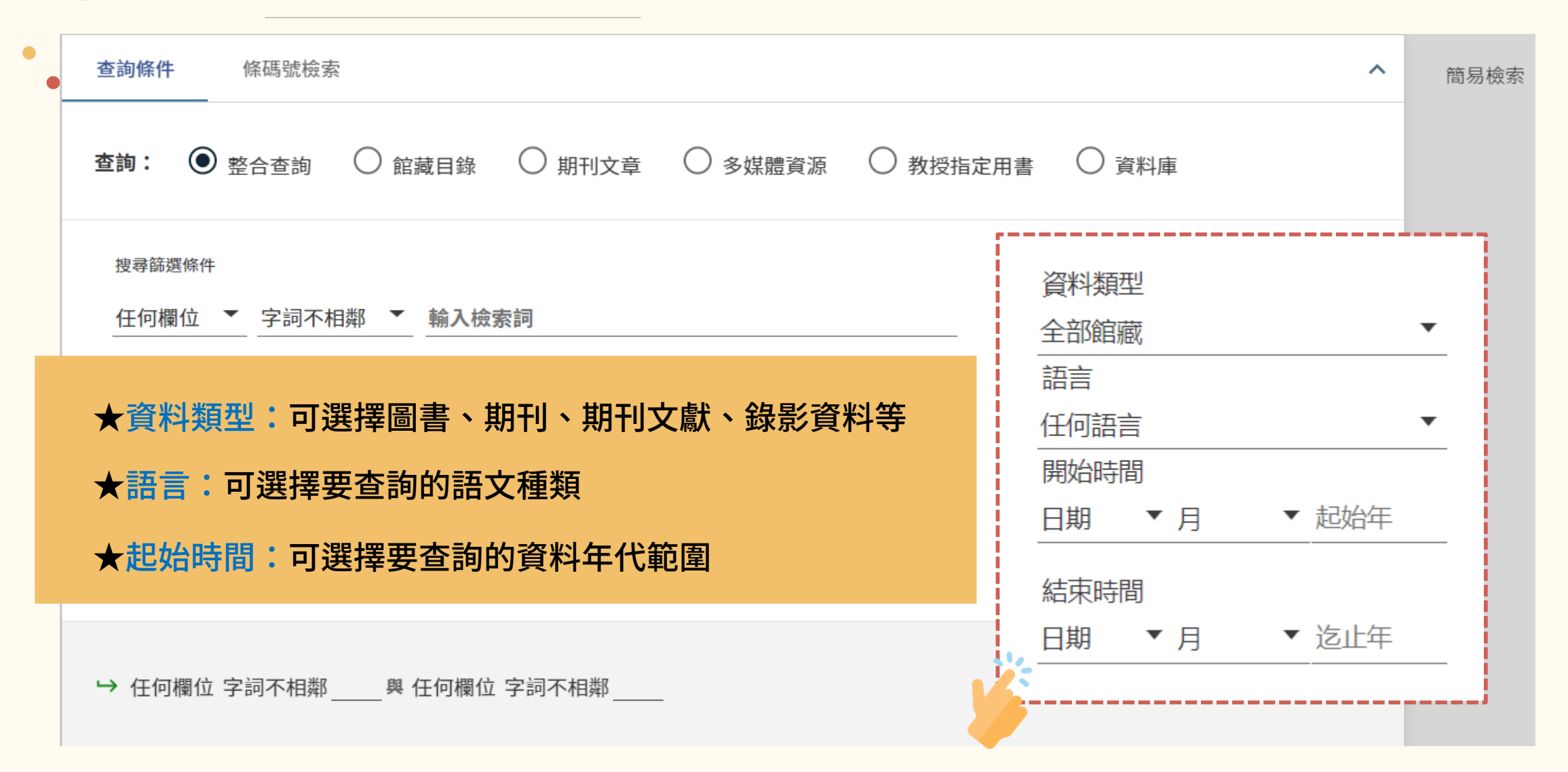

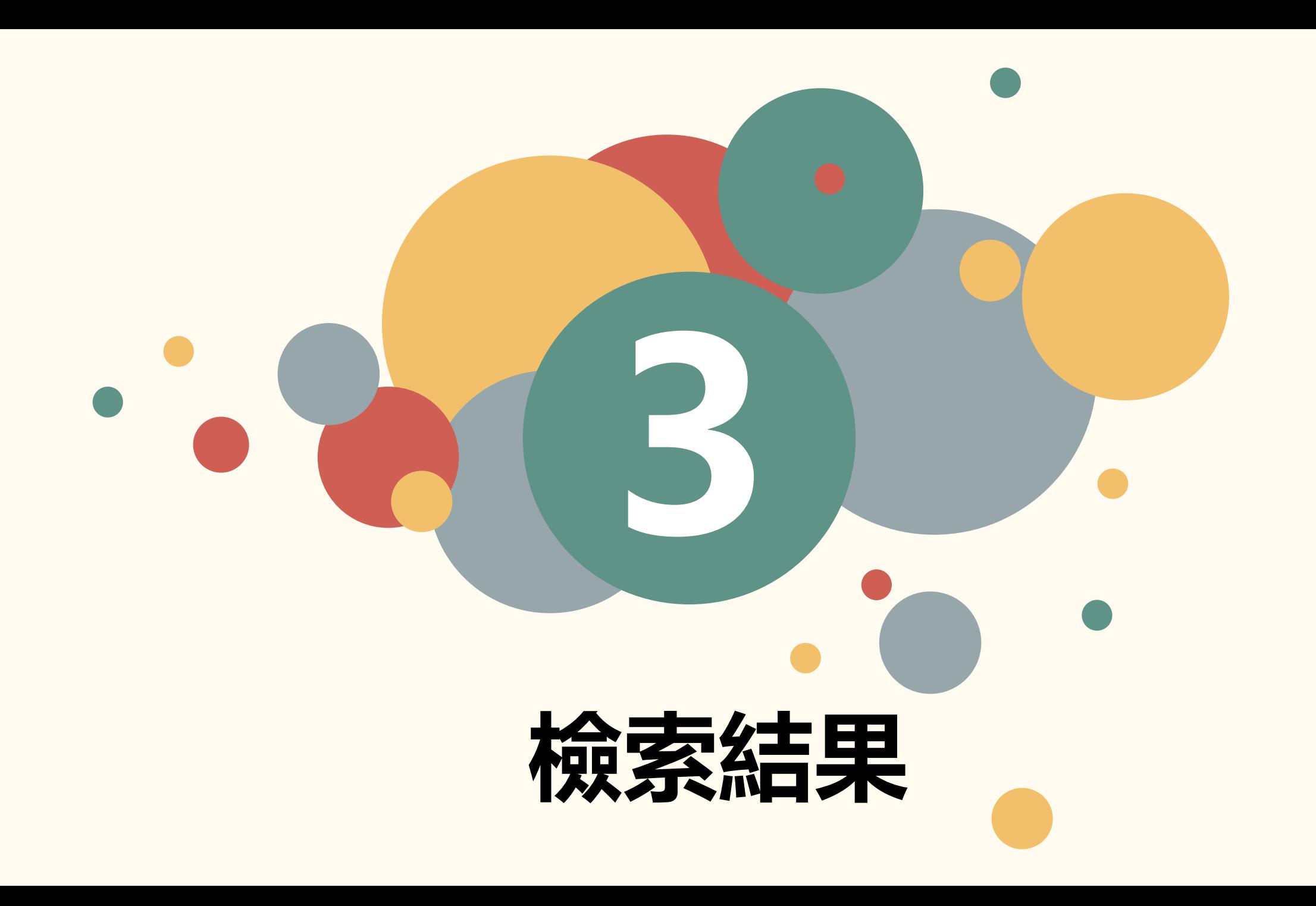

# **檢索結果顯示**

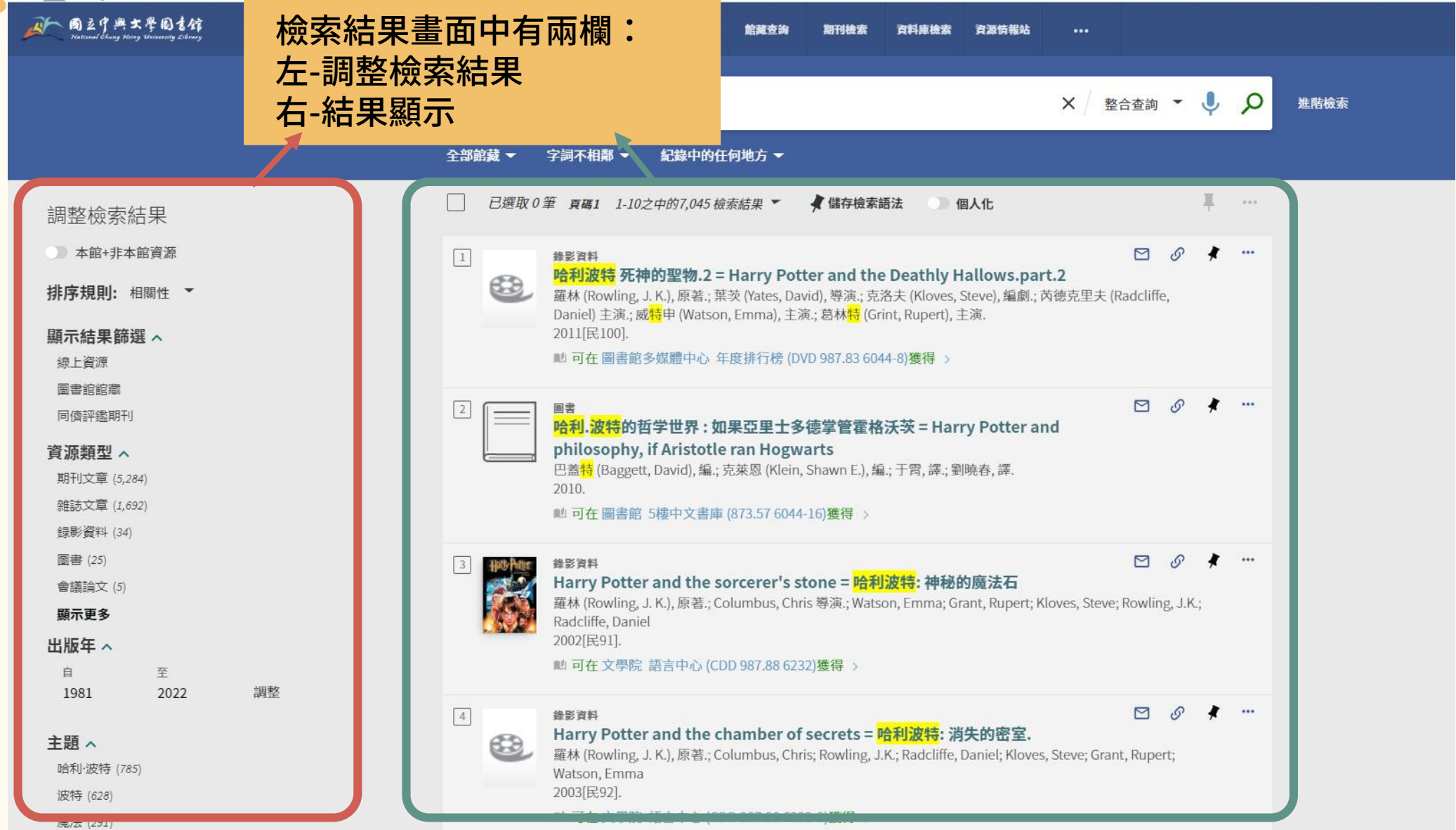

**17**

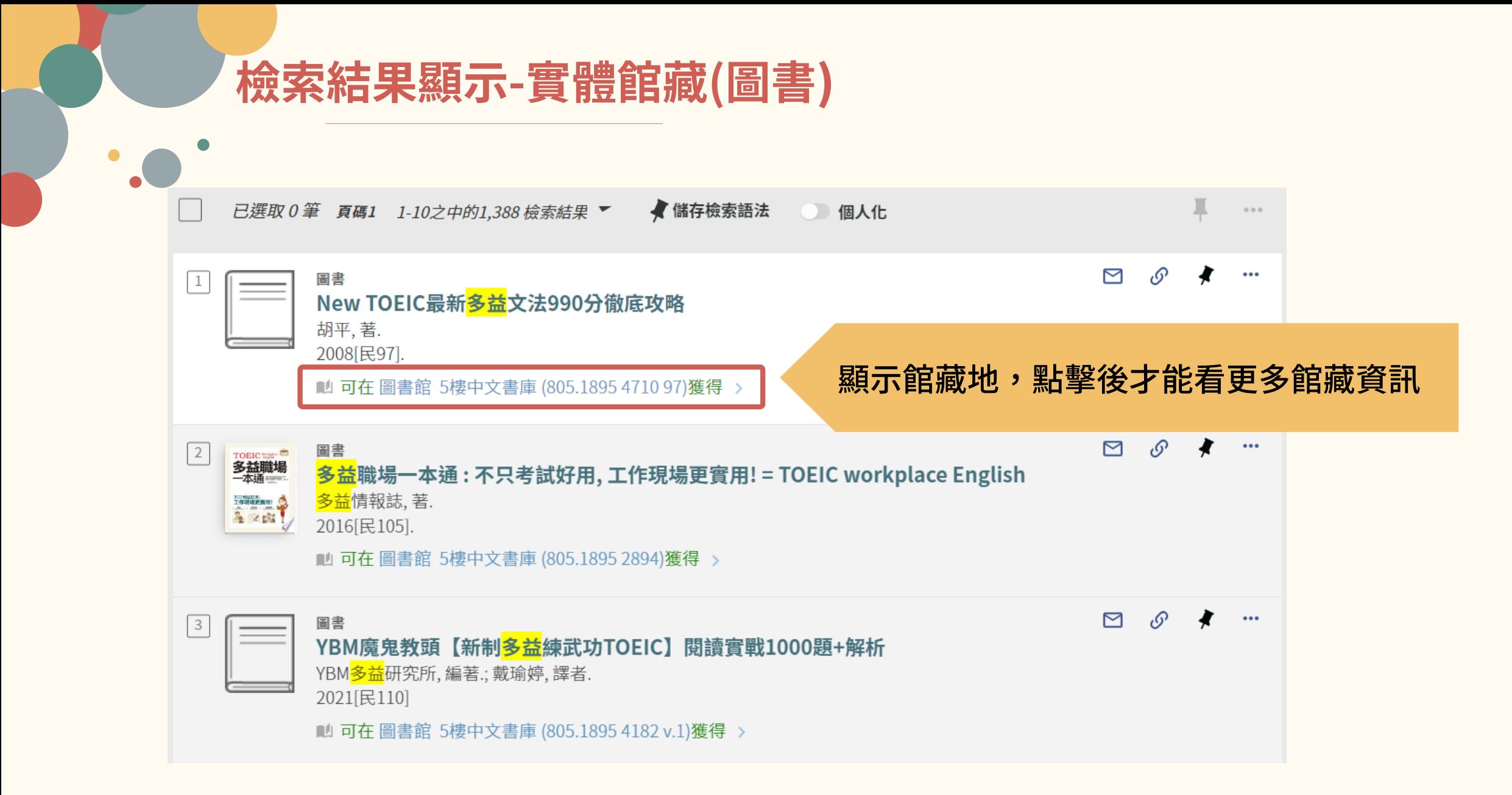

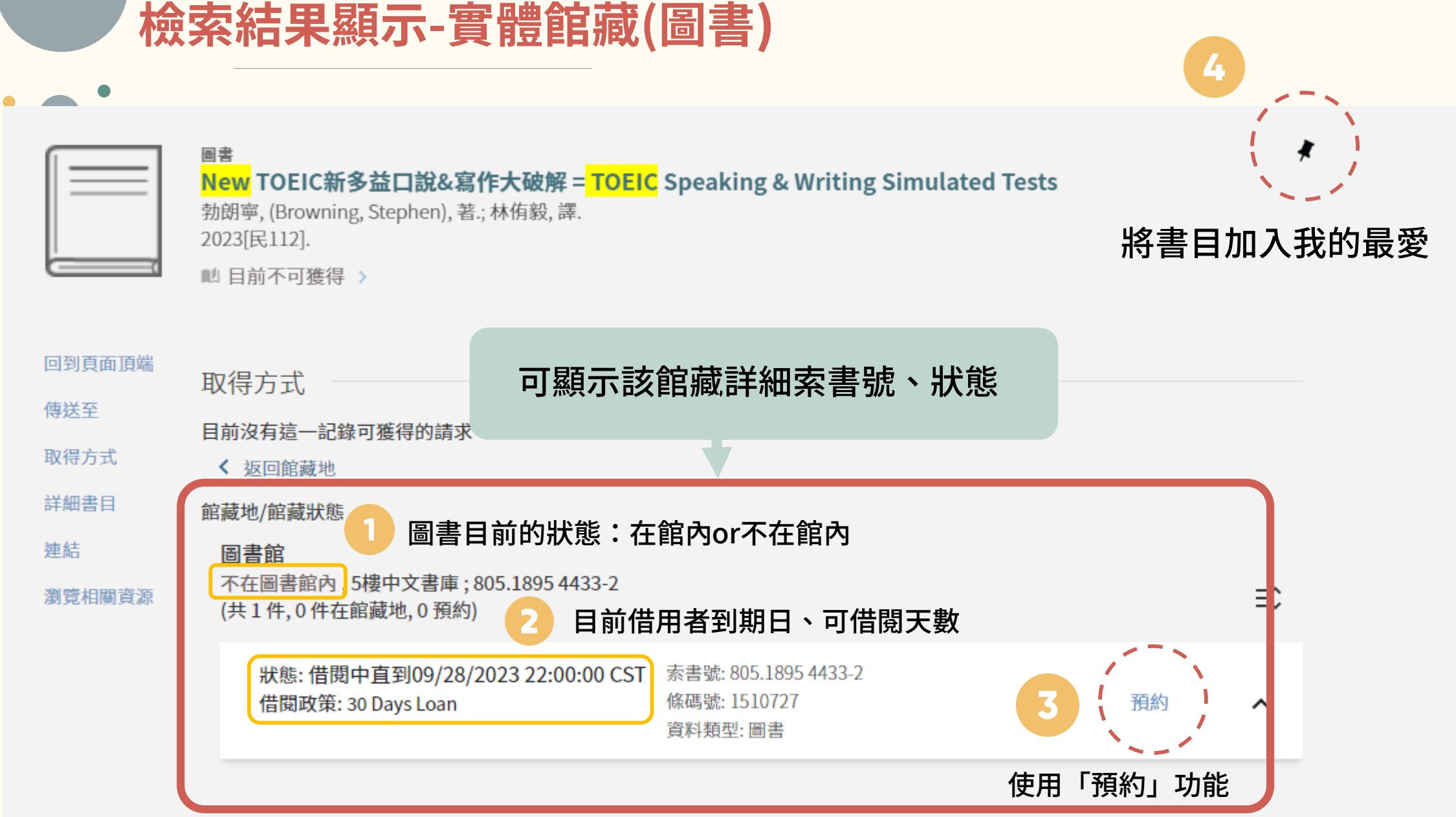

# **檢索結果顯示-實體館藏(圖書**)

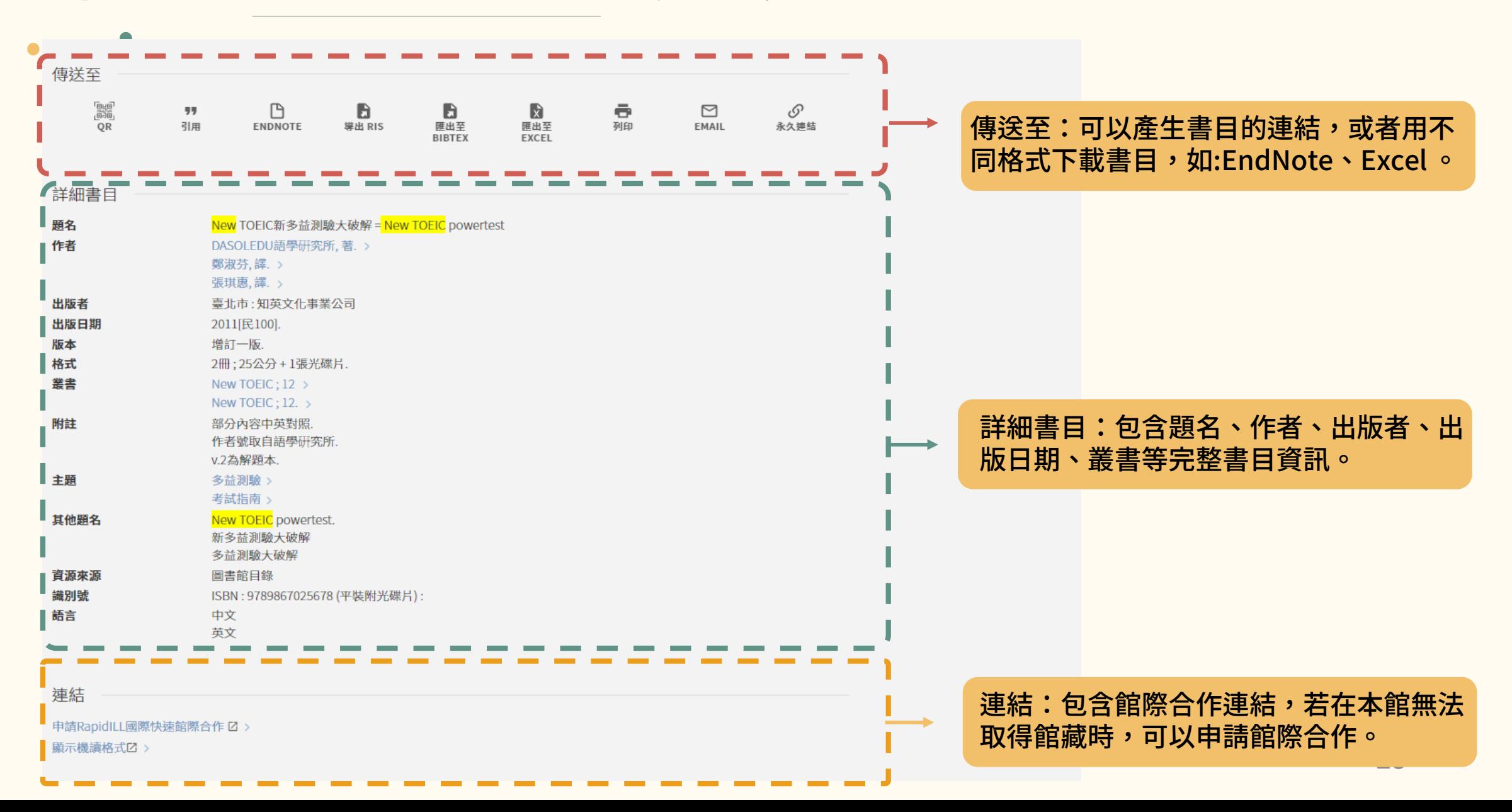

# **檢索結果顯示-電子資源(期刊文章)**

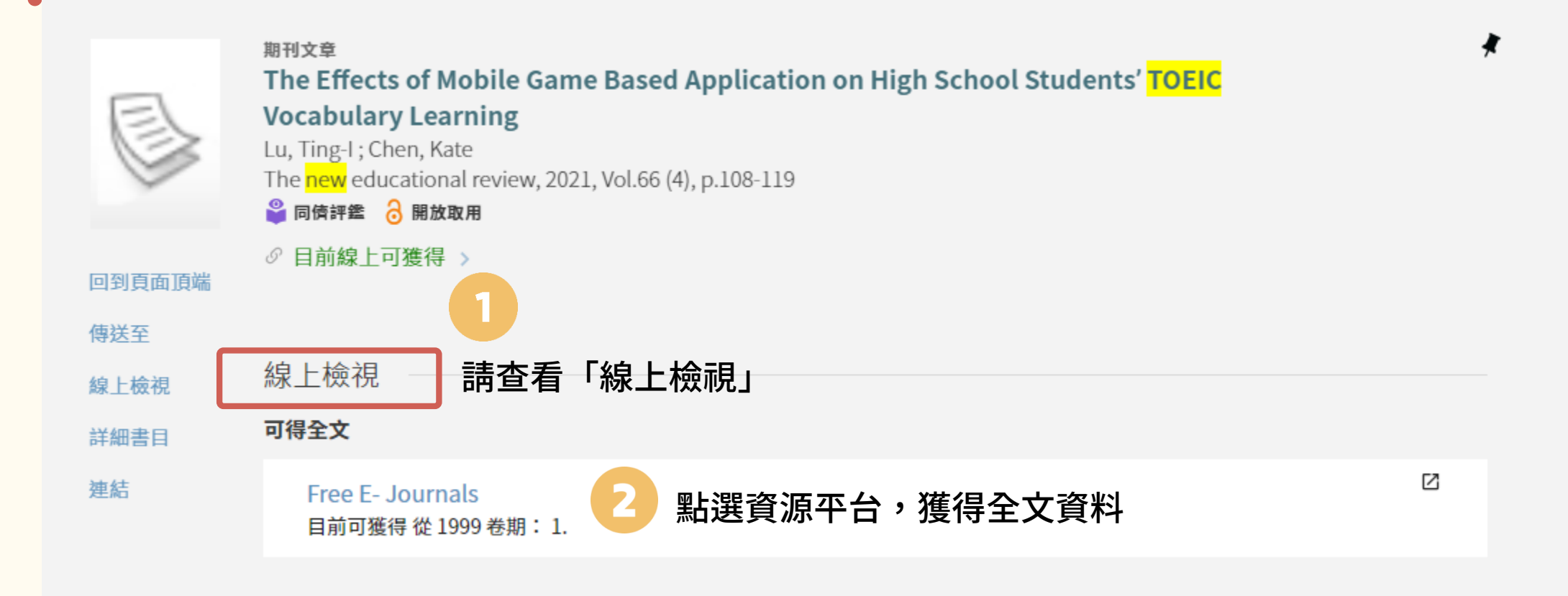

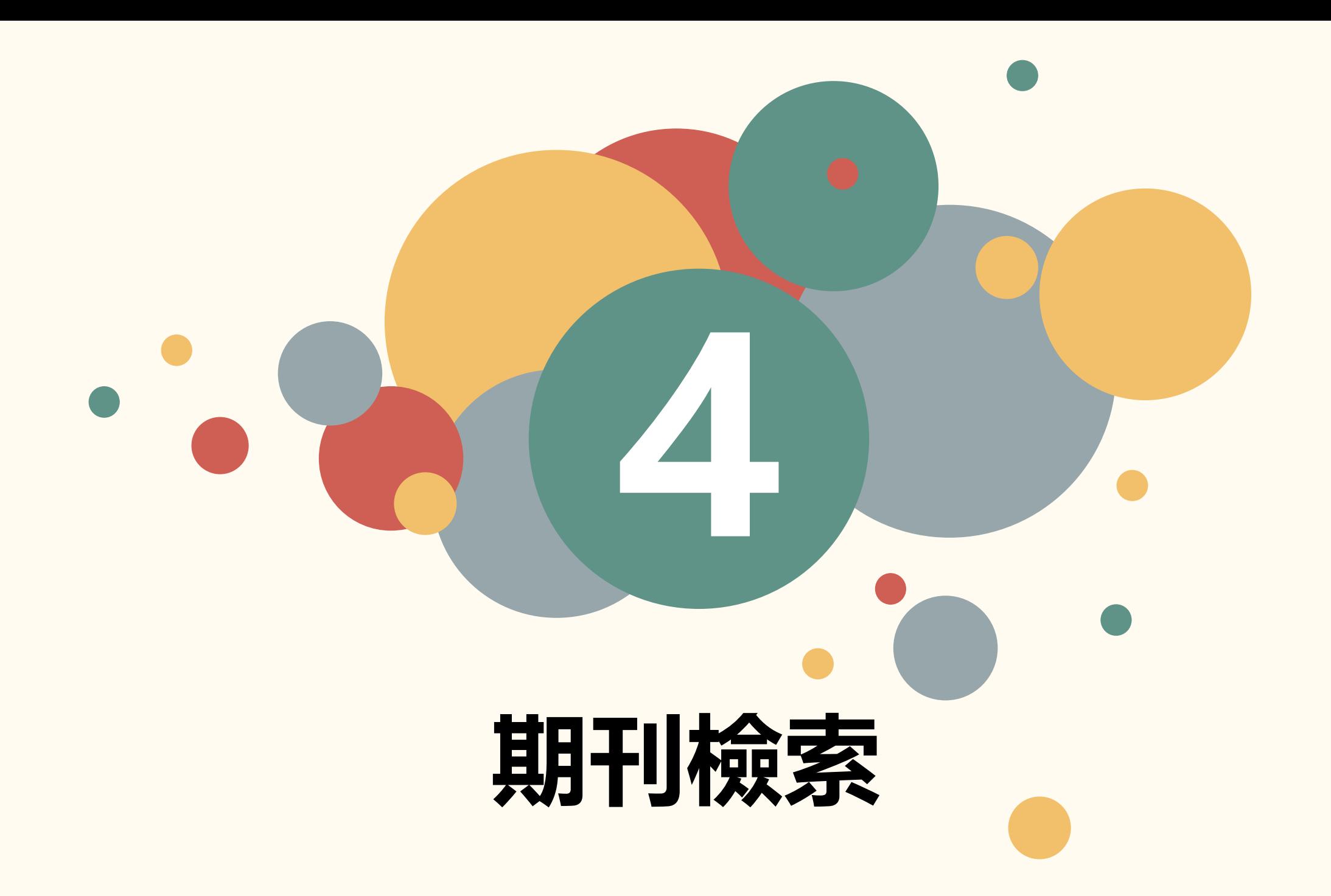

**期刊檢索-1**

## 情境一 : 已知期刊名稱, 想查詢本館是否有館藏?

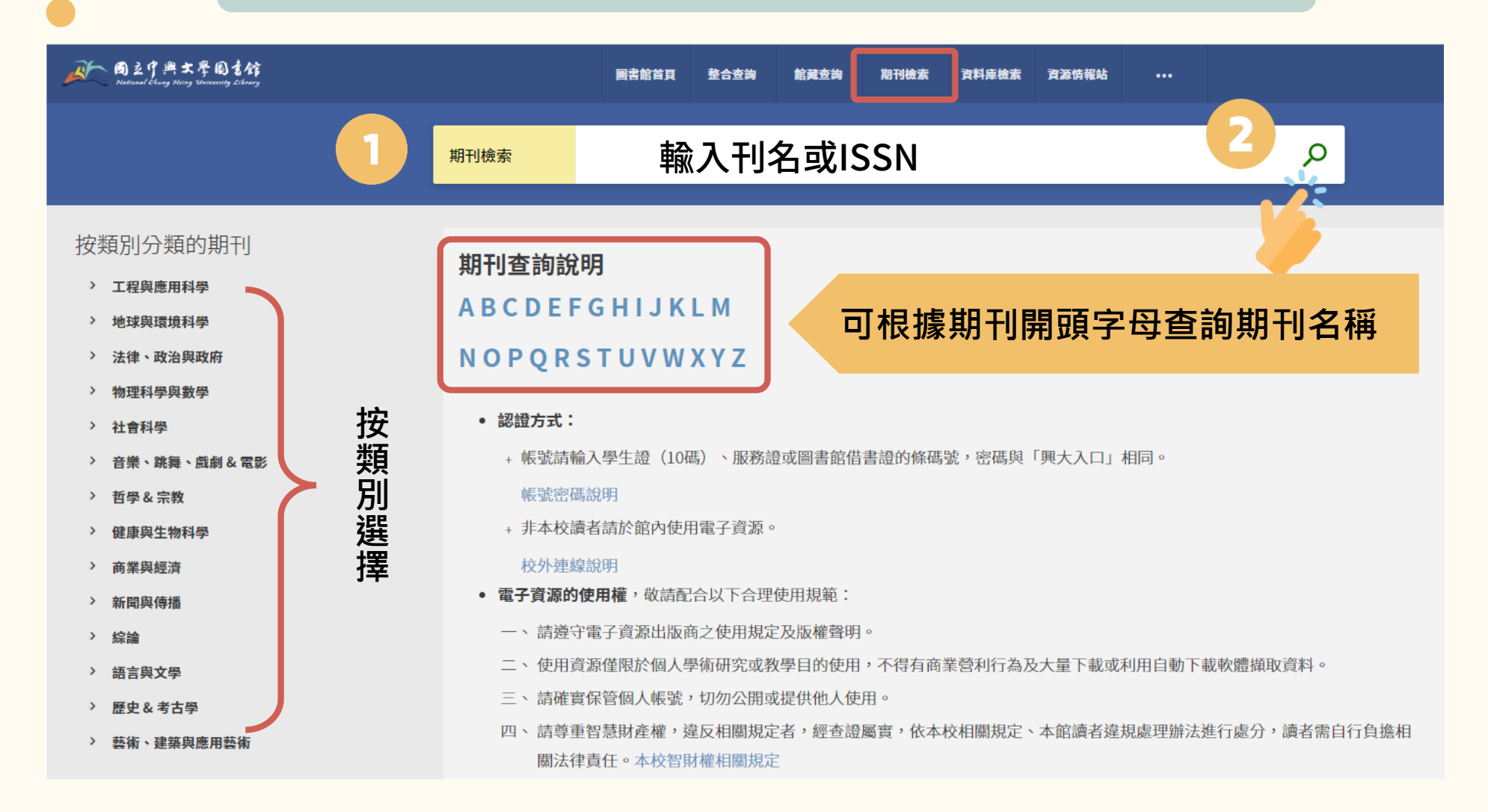

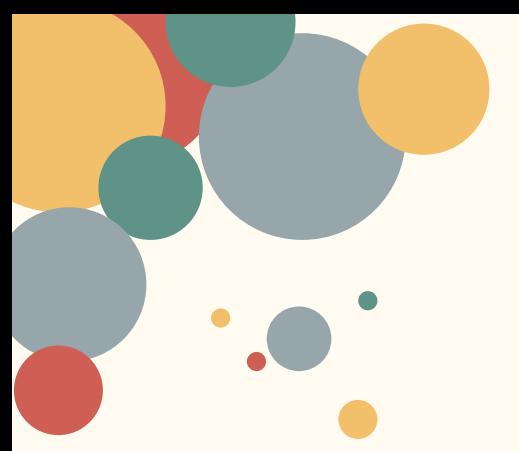

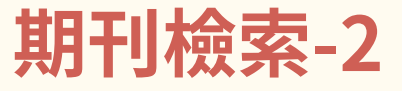

## 情境一:已知期刊名稱,想查詢本館是否有館藏?

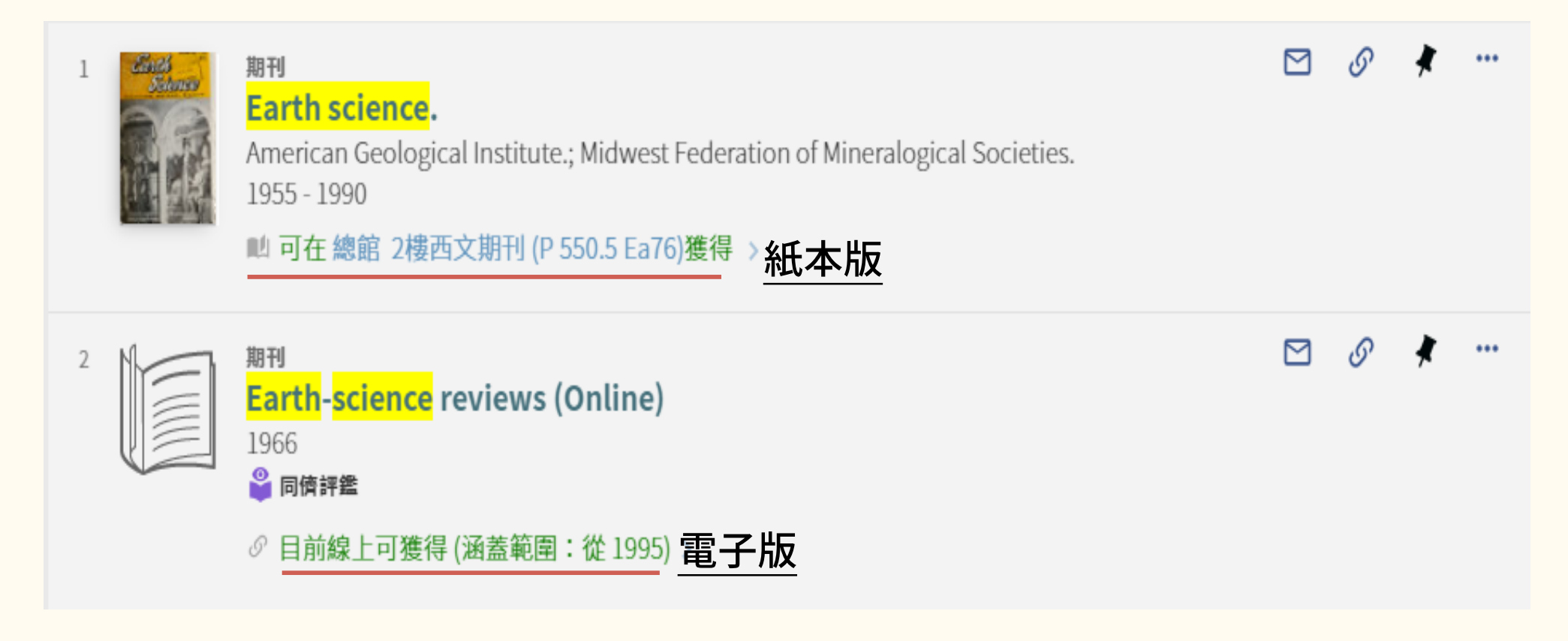

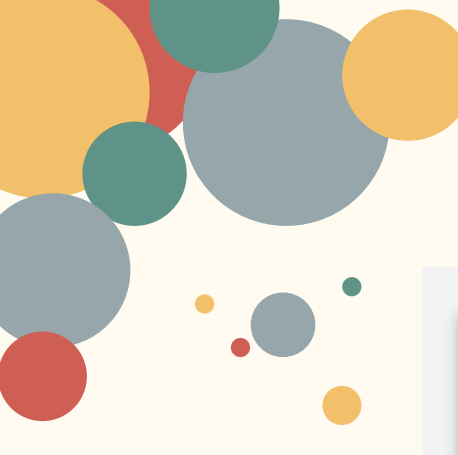

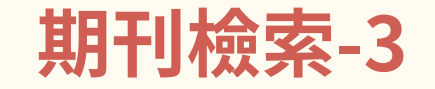

■ 可在 總館 2樓西文期刊 (P 550.5 Ea76)獲得 >

American Geological Institute.; Midwest Federation of Mineralogical Societies.

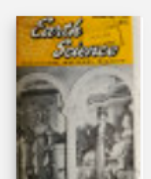

取得方式 刊內檢索

詳細書目

瀏覽相關資源

連結

期刊

Earth science.

1955 - 1990

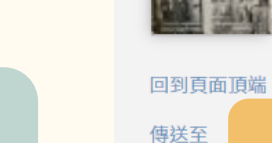

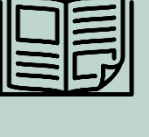

紙 本 期 刊

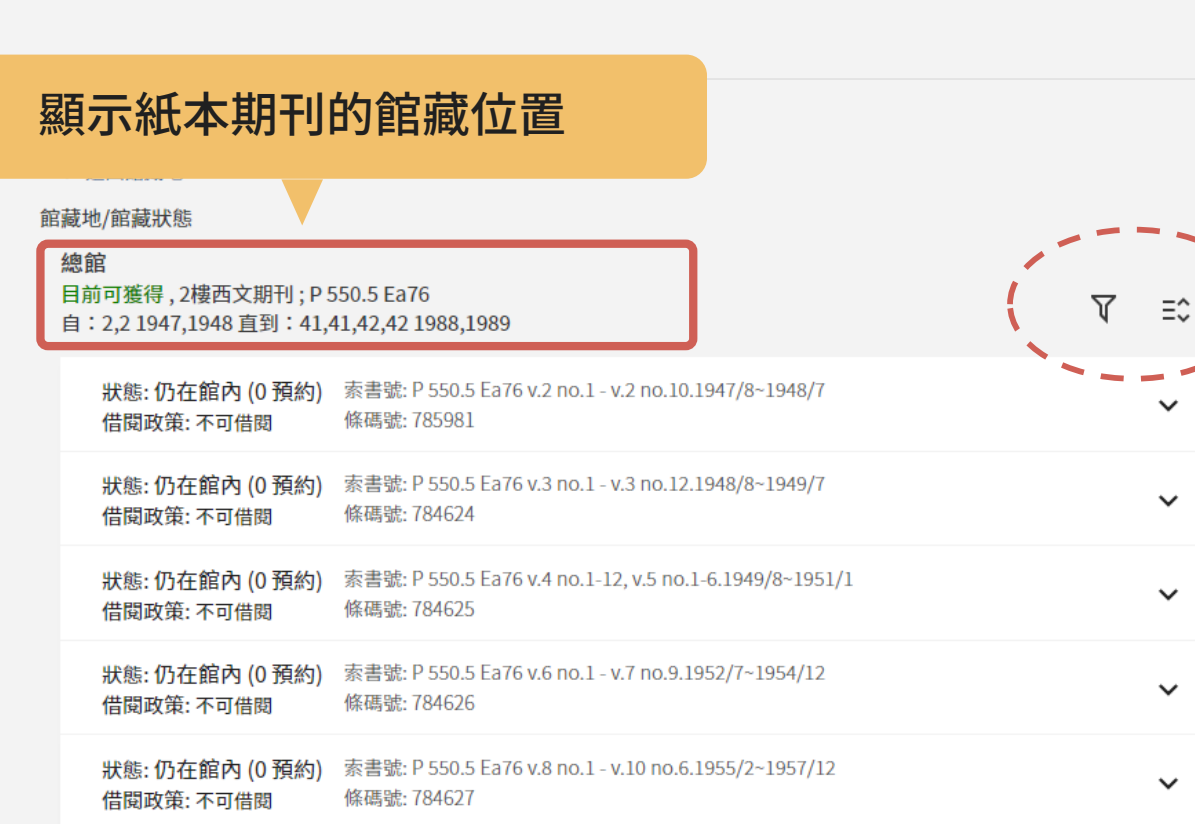

 $\triangledown$ 可以「篩選」卷期、年 份、描述  $\Xi_\vee^\wedge$ 可展開全部品項的詳細 資訊

 $\overline{\overline{X}}$ 

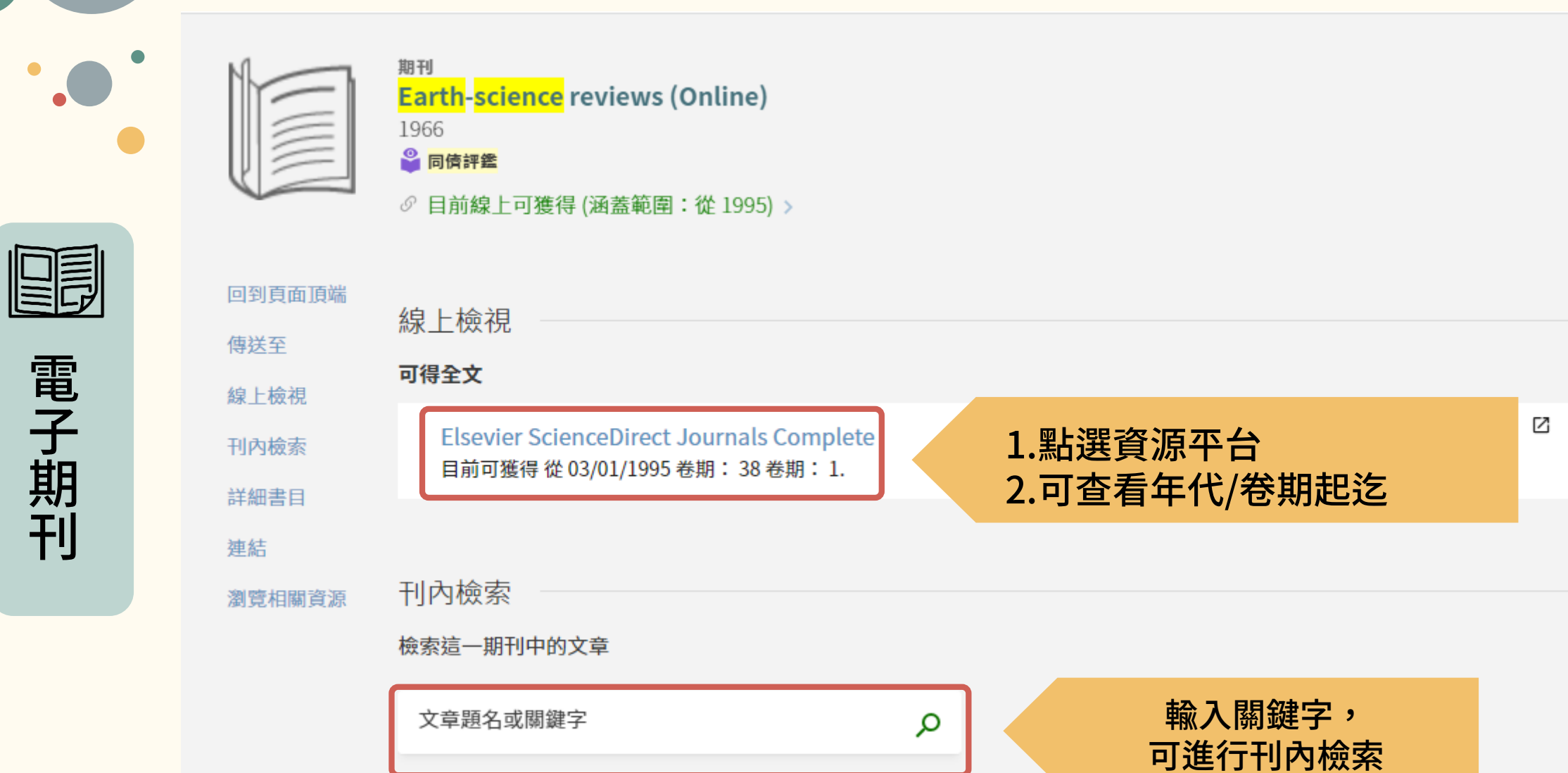

電

 $\sqrt{ }$  $\bullet$ 

子

期

刊

**期刊檢索-5**

## **情境二 :**想查詢某主題資料,不知道有什麼相關期刊可以使用?

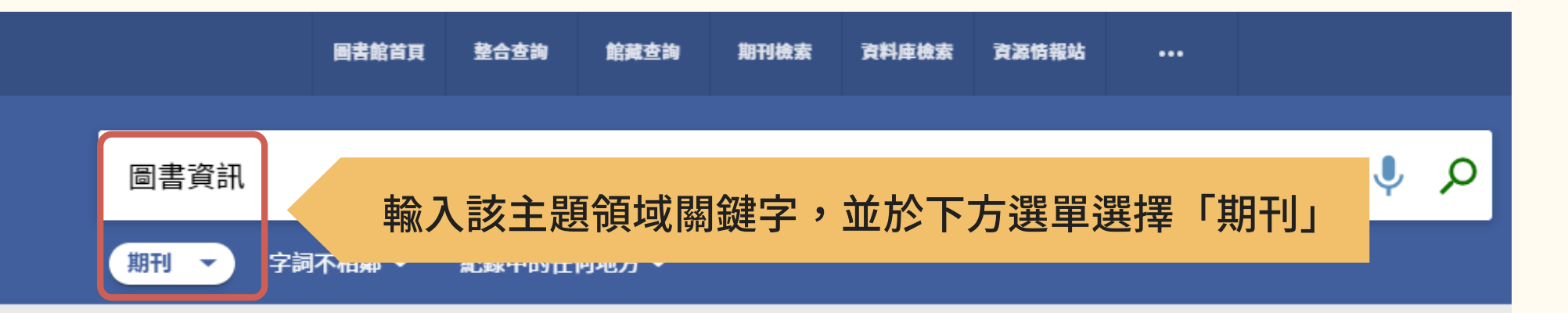

#### 歡迎使用圖書館雲端自動化系統

本系統可查詢本館實體館藏(圖書、期刊、多媒體)與電子 資源,以下檢索範圍:

- · 整合查詢:除本館館藏目錄外,可同時查詢期刊文 章等雷子資源。
- 館藏查詢:本館典藏之圖書、期刊、視聽資料、學 位論文等資源(含實體與電子資源)。
- 期刊檢索:本校訂購或開放取用之期刊資源。

### 諮詢服務

#### ▼到館詢問問題:

歡迎您在本館開放時間內,親自到本館1樓參考諮詢台詢 問。

#### ▼電話諮詢服務:

圖書館總機: 04-22840290

1F 參考諮詢:分機142或145  $-$  restricts.  $\mathcal{H} + \lambda$  contracts. The  $\lambda$  and  $\lambda$  and  $\lambda$  and  $\lambda$  and  $\lambda$  and  $\lambda$ 

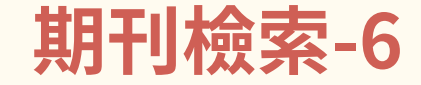

## **情境二 :**想查詢某主題資料,不知道有什麼相關期刊可以使用?

**28**

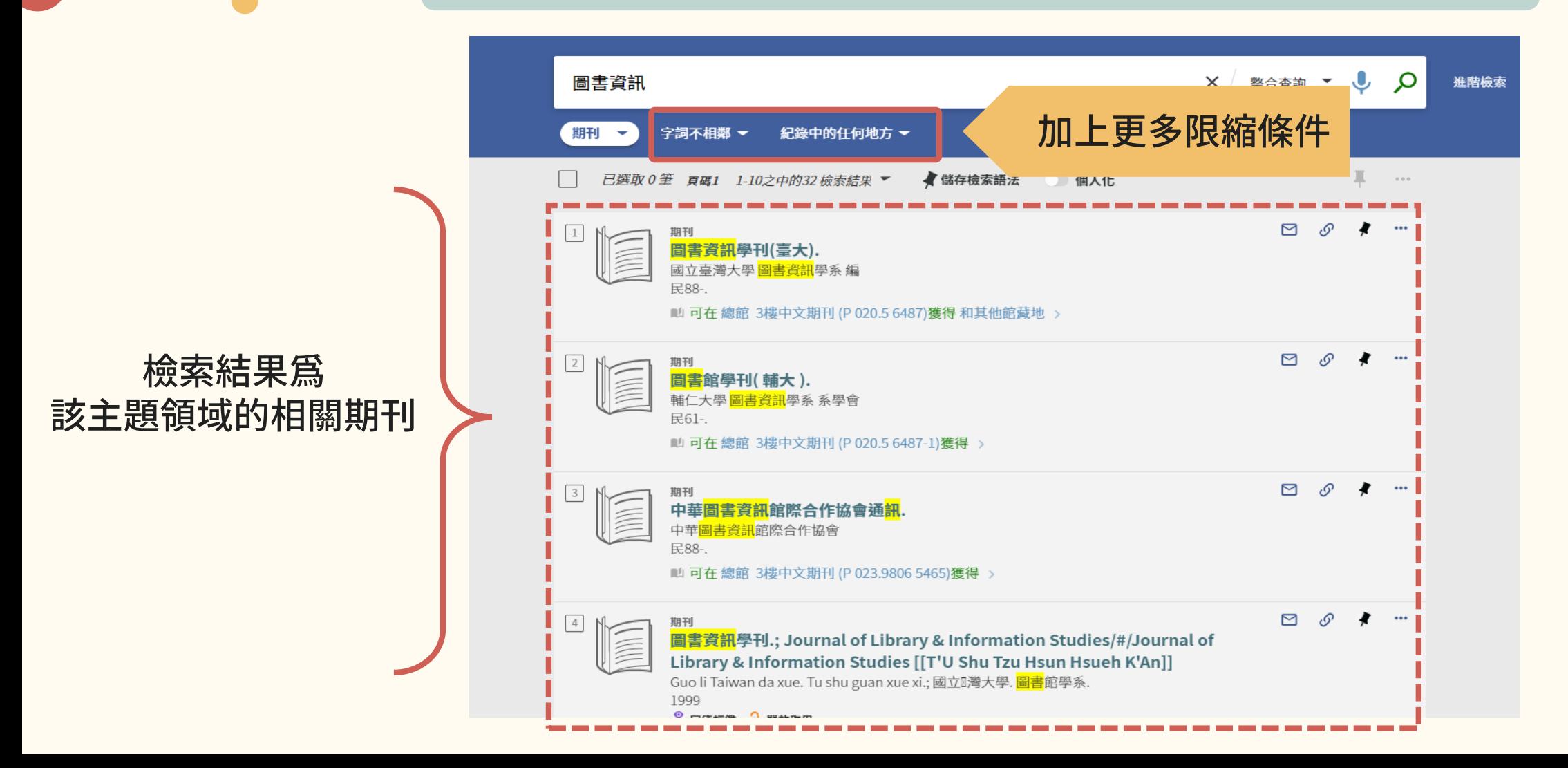

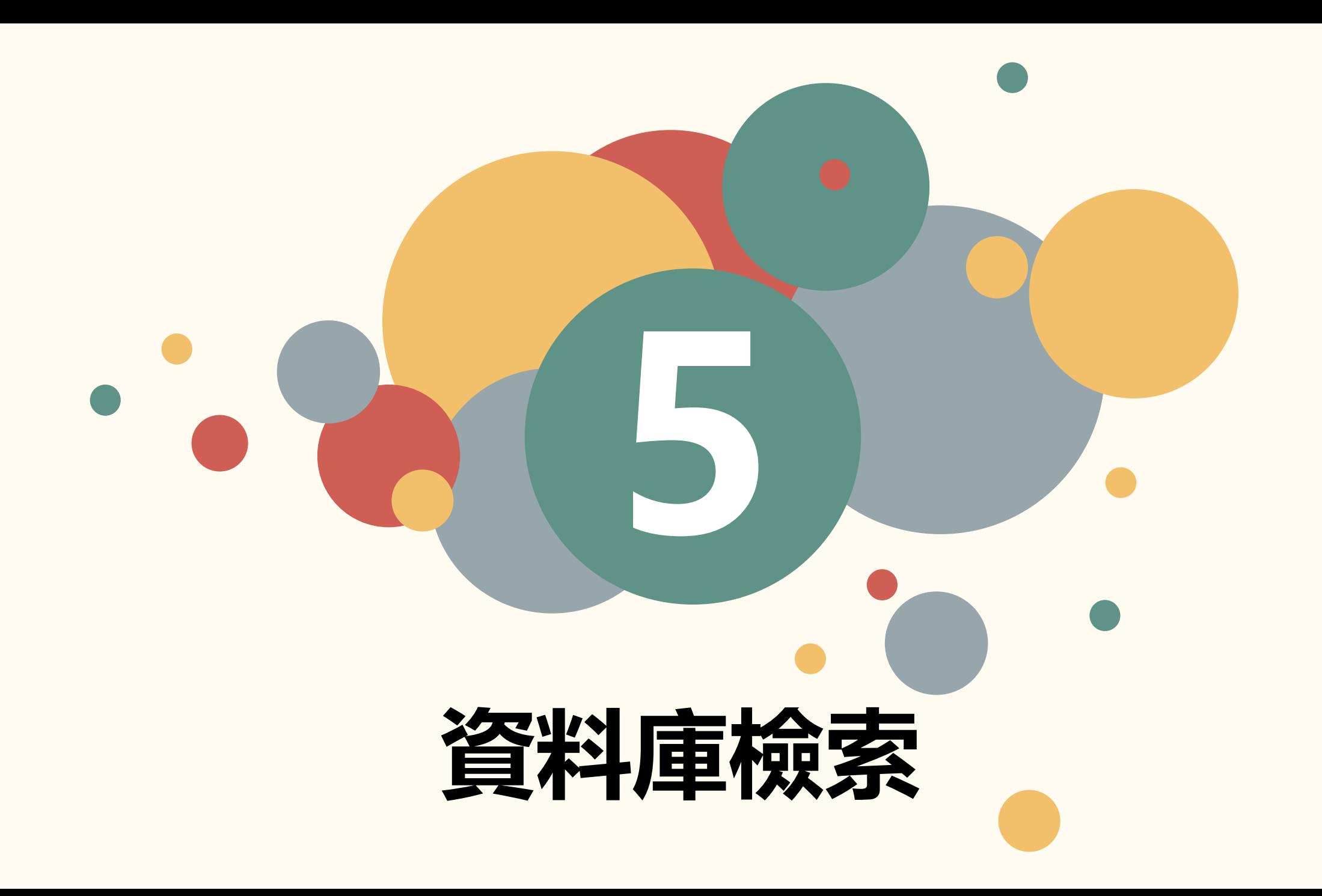

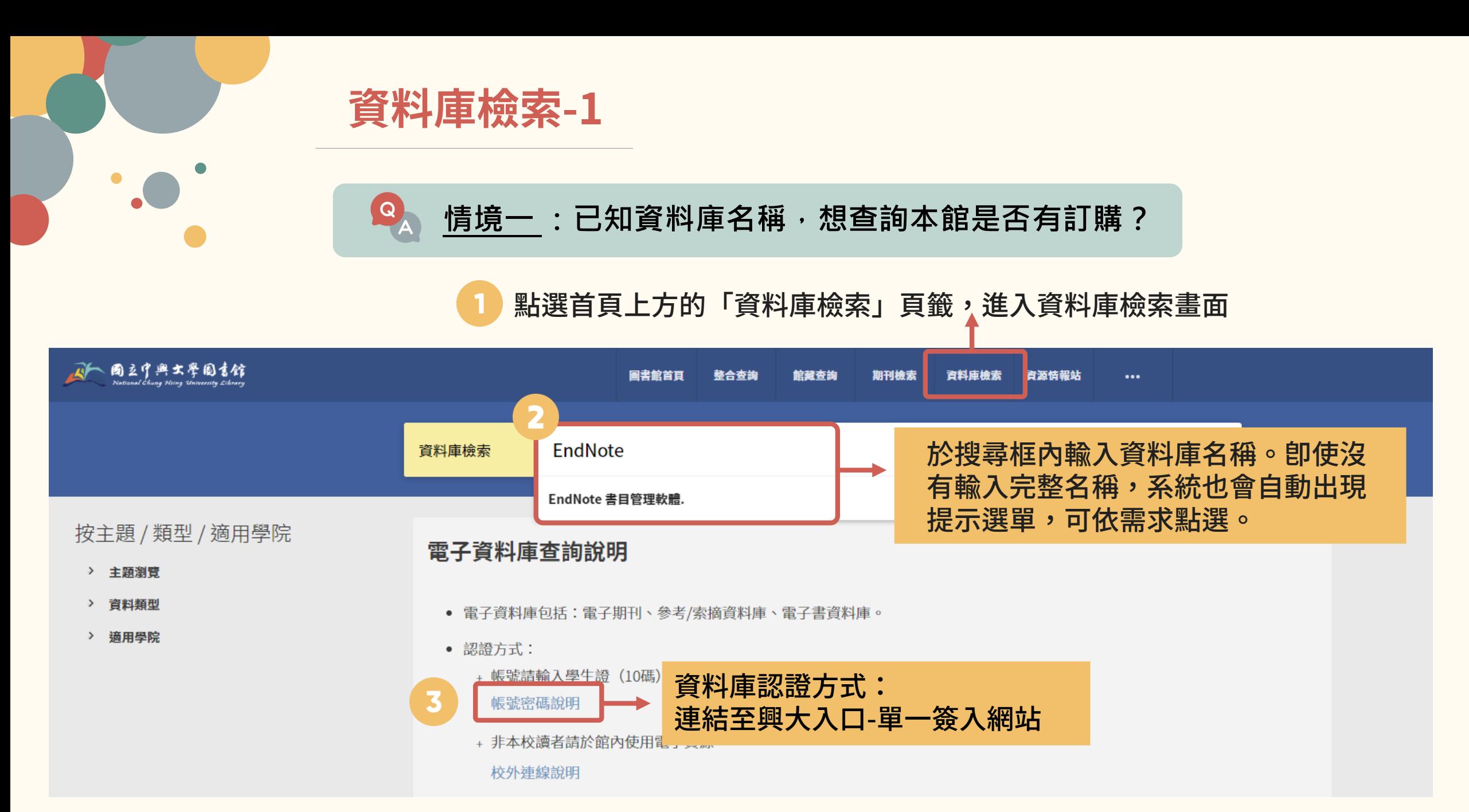

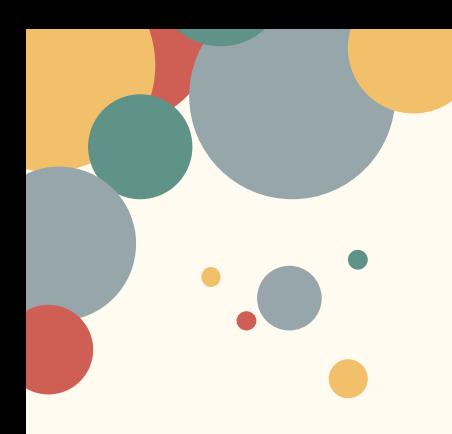

# **資料庫檢索-2**

#### Q **情境二:想查詢某主題資料,不知道有什麼相關資料庫可使用?**

資料庫檢索

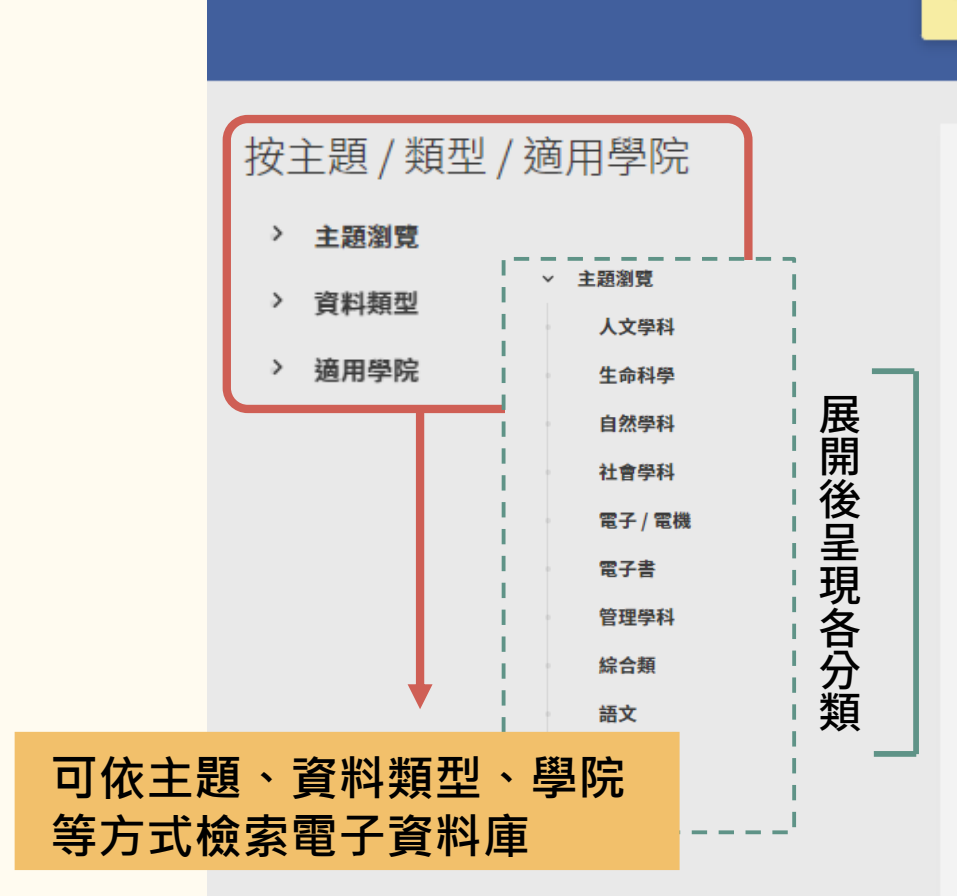

#### 電子資料庫查詢說明

• 電子資料庫包括:電子期刊、參考/索摘資料庫、電子書

輸入資料庫名稱,可查詢電子書、電

- 認證方式:
	- + 帳號請輸入學生證 (10碼) 、服務證或圖書館借書謠 帳號密碼說明
	- + 非本校讀者請於館內使用電子資源。 校外連線說明
- 電子資源的使用權,敬請配合以下合理使用規範:
	- + 請遵守電子資源出版商之使用規定及版權聲明。
	- + 使用資源僅限於個人學術研究或教學目的使用,不彳
	- + 請確實保管個人帳號,切勿公開或提供他人使用。

## **情境二:想查詢某主題資料,不知道有什麼相關資料庫可使用?**

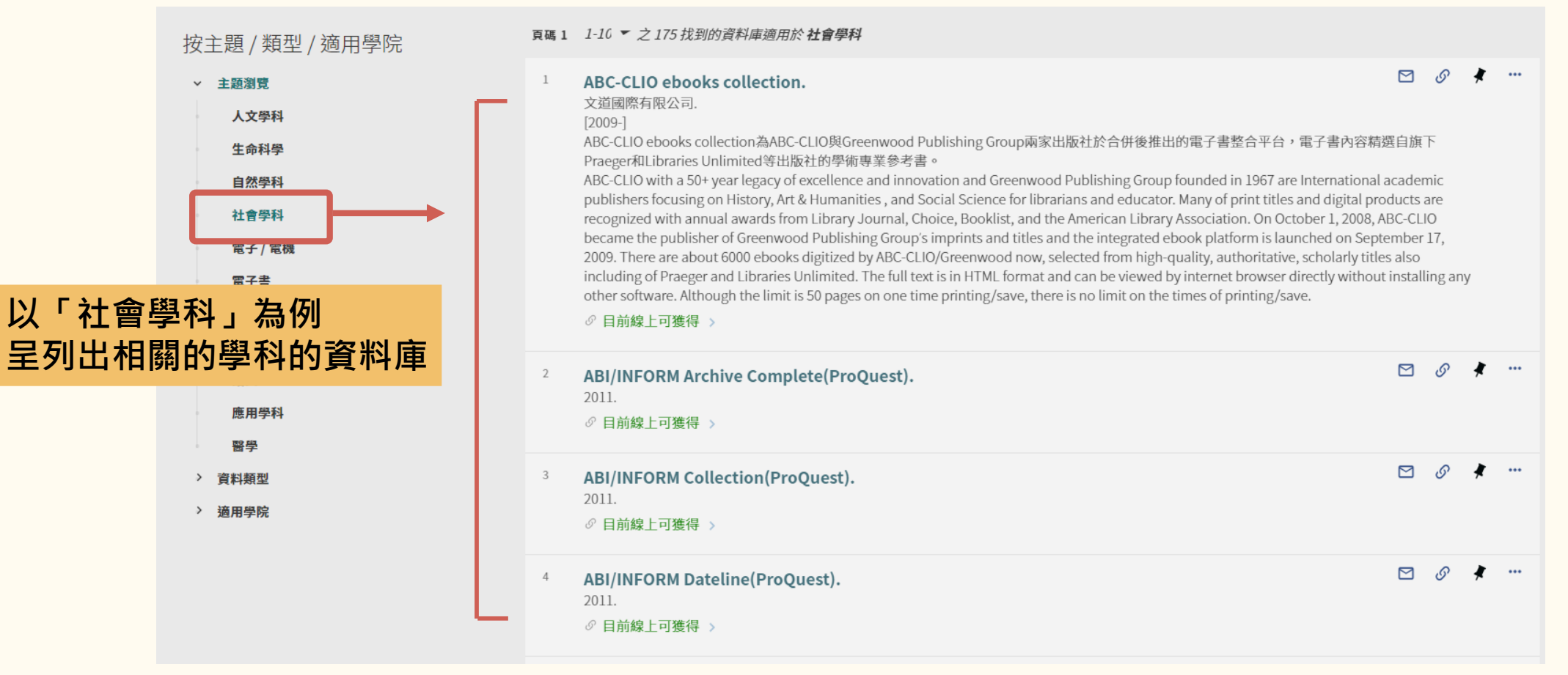

## **資料庫檢索-4**

**資料庫詳細說明**

#### 資料庫

 $2/18/11$ 

回到頁面頂端

傳送至

線上檢視

詳細書目

連結

#### **ASTM Standards Basic.**

ASTM (American Society for Testing and Materials)美國材料測試學會1898年成立,是國際性標準制定組織,制定材料、產 品、系統和服務的相關標準,為工業界最大且歷史悠久的標準權威機構。收錄主題:資料庫收錄通過ASTM之標準索摘/全 文,共有140多個領域,主題含括金屬、石油、建設、環境、鋼鐵、坊織品、塑膠、電氣絕緣體、電子產品、水和環境技 術、核能、太陽能、醫療設備和服務、儀器儀表及一般試驗方法、通用工業產品、特殊化學製品和消耗材料等相關標準文 件。 收錄內容:收錄15,000餘份現行標準 (Active Standards),以及58,000餘份歷史標準。 收錄年限:1994~ 標準類型 試驗 方法(Test Method):對產生試驗結果的材料、產品、系統或服務的一個或多個性質、特徵或性能進行辨別、測量和評估的過 程。 標準規範(Standard Specification):材料、產品、系統或服務滿足一套要求的精確說明,包括如何滿足每項要求的確定 程式。 標準規程(Practice):執行一個或多個不產生試驗結果的特定操作或功能的過程。 標準術語(Terminology):由術語、 術語定義、術語描述、符號說明等組成的檔。 標準指南(Guidance):不推薦特定行動過程的一系列選擇或說明。 標準分類 (Standard Classification):按照相同特性將材料、產品、系統或服務系統分組。 本館僅提供ASTM Standards Basic 的服 務,如想取得全文的話,請勾選頁面上的my subscription 即可取得。

ASTM International is a globally recognized leader in the development and delivery of voluntary consensus standards. Over 12,000 ASTM standards are used around the world to improve product quality, enhance health and safety, strengthen market access and trade, and build consumer confidence. They are the tools of customer satisfaction and competiveness for companies across a wide range of markets. Through more than 140 technical standards-writing committees, and serve a broad range of industries: metals, construction, petroleum, consumer products and many more. When new industries - like nanotechnology, additive manufacturing and industrial biotechnology - look to advance the growth of cutting-edge technologies through standardization, many of them come to ASTM International.

and the contract and the contract and the contract and the contract and the contract and the contract and the contract

√ 目前線上可獲得 >

線上檢視

可得全文

**ASTM Standards Basic** 

■ 本資料庫僅提供現有標準文件資料,並請尊重智財權相關規定,勿大量下載資料。 \*無授權館際合作

## 資料庫簡介

點選後,可進入資料庫

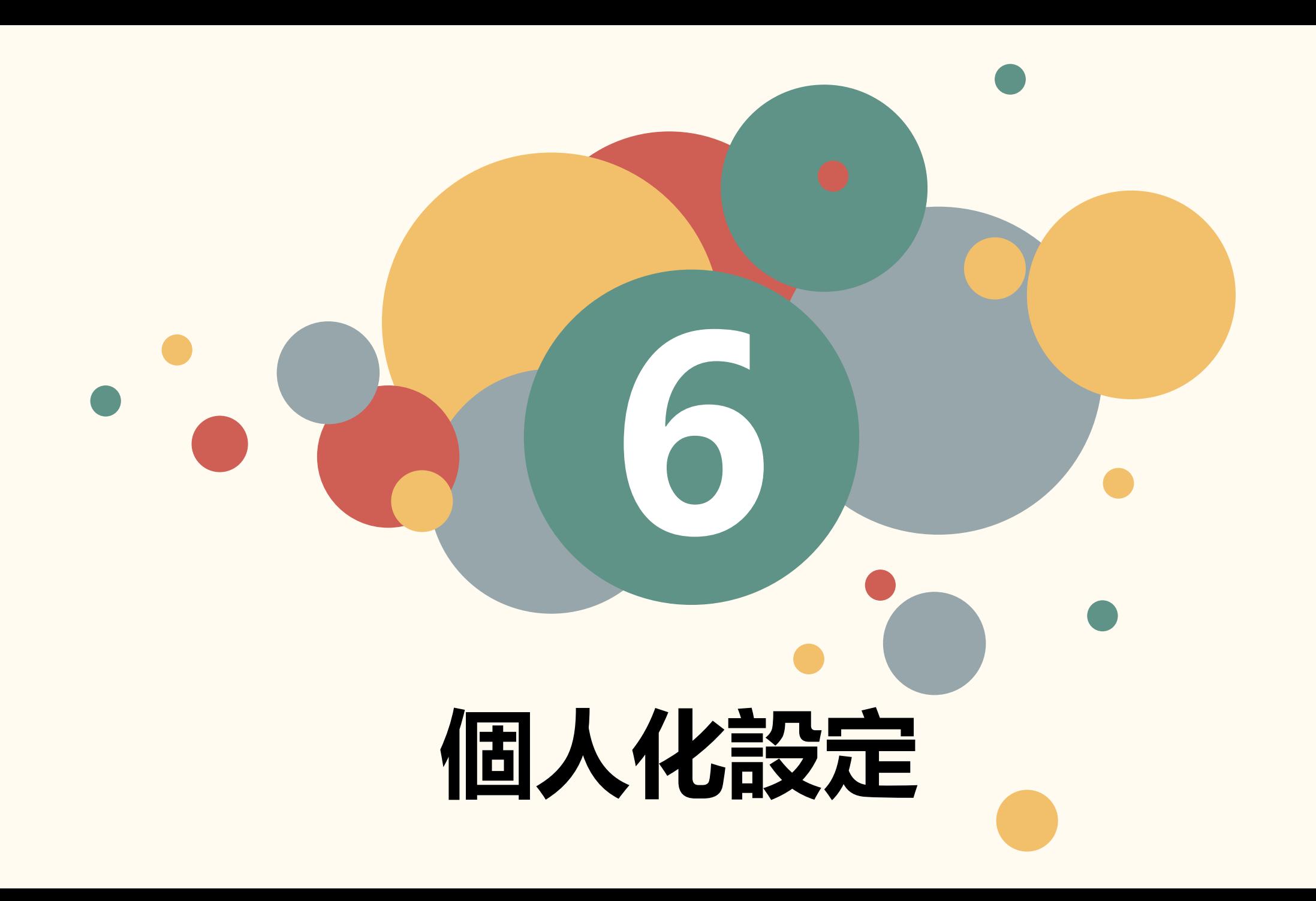

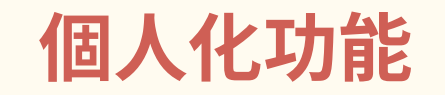

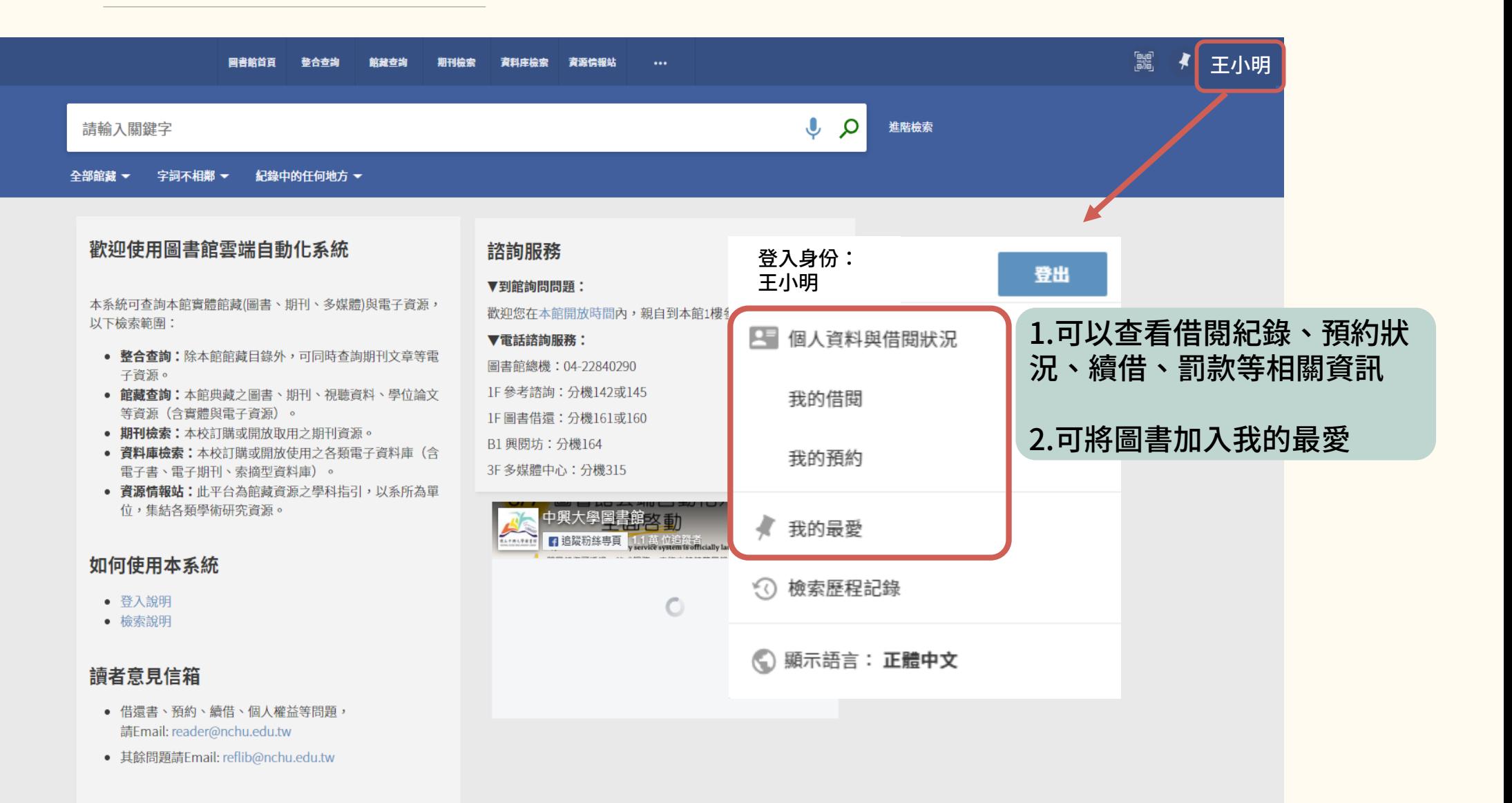

# **個人化功能-借閱狀況**

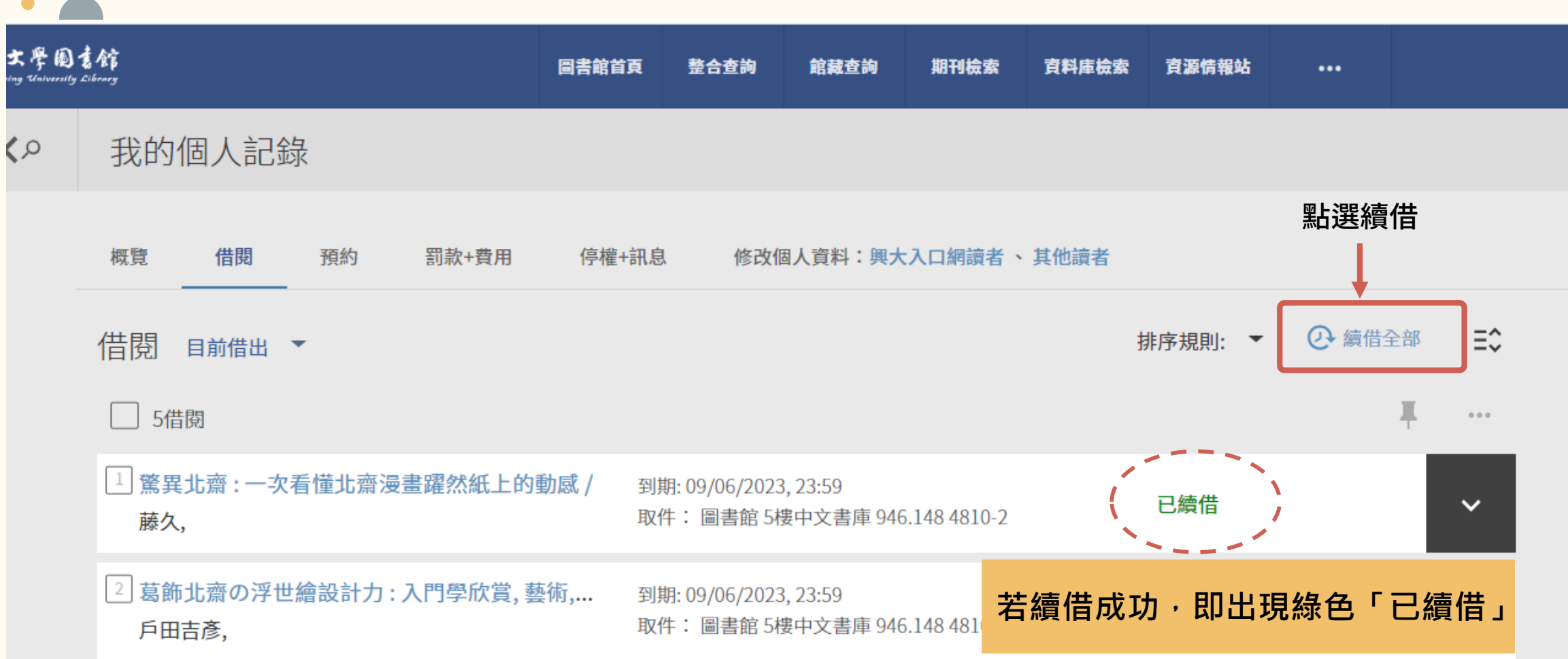

# **個人化功能-我的最愛**

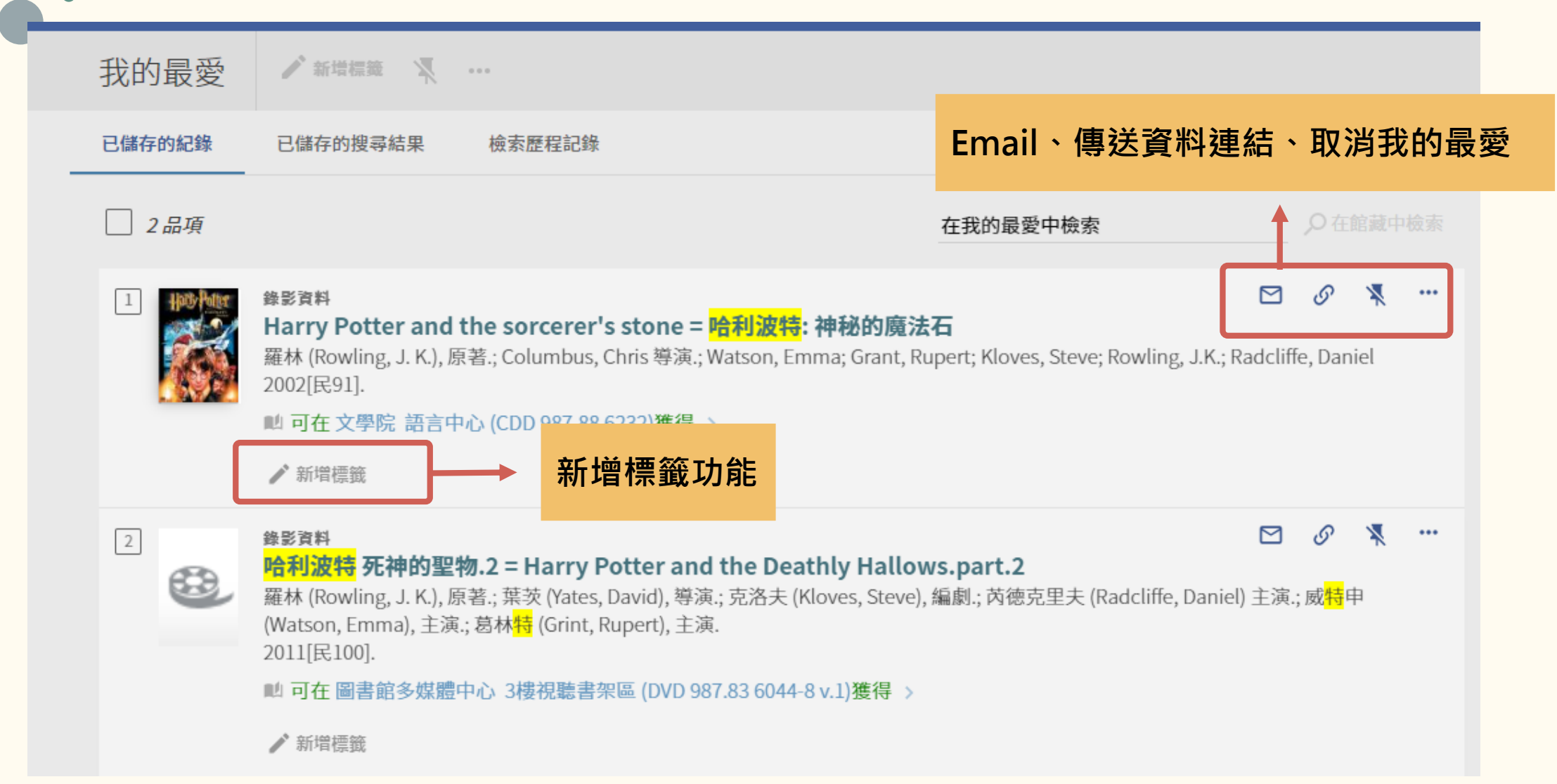

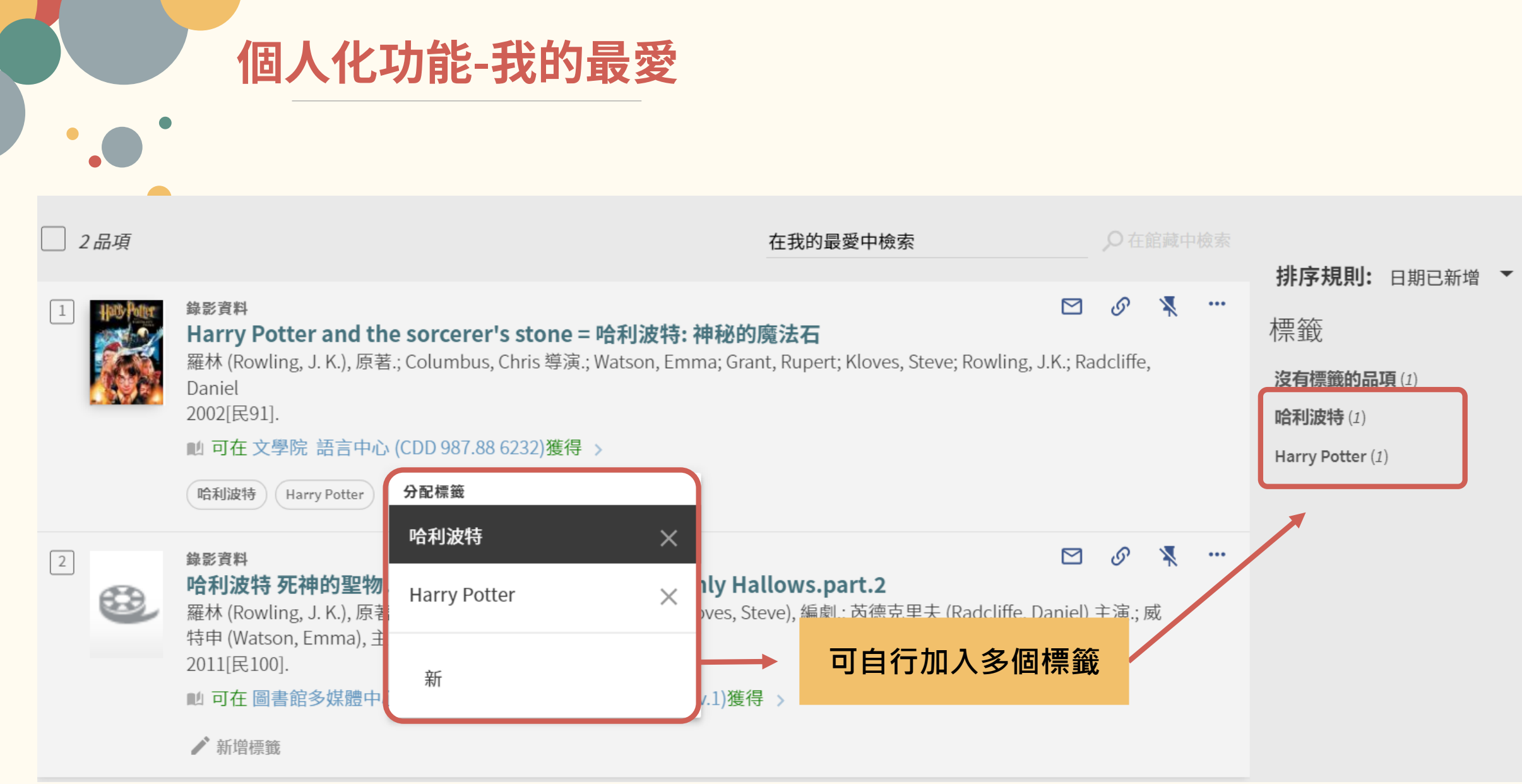

# **Any Question**

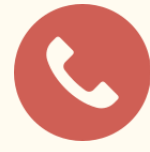

● 系統登入、借還書、預約、續借、個人權益,請洽: 04-22840290 # 161 reader@nchu.edu.tw

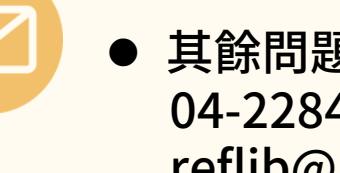

其餘問題,請洽: 04-22840290 # 142 reflib@nchu.edu.tw

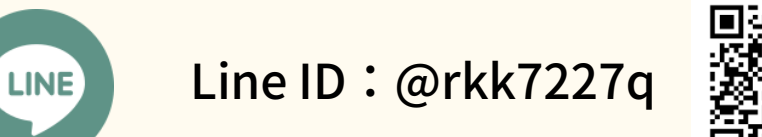

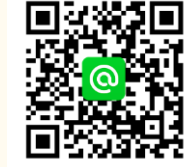